# **PP PDC Interface**

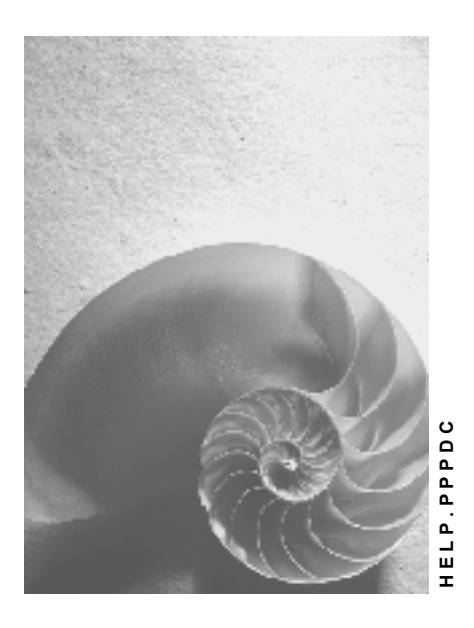

**Release 4.6C**

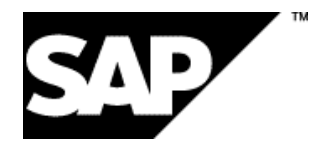

### **Copyright**

© Copyright 2001 SAP AG. All rights reserved.

No part of this publication may be reproduced or transmitted in any form or for any purpose without the express permission of SAP AG. The information contained herein may be changed without prior notice.

Some software products marketed by SAP AG and its distributors contain proprietary software components of other software vendors.

Microsoft®, WINDOWS®, NT®, EXCEL®, Word®, PowerPoint® and SQL Server® are registered trademarks of Microsoft Corporation.

IBM $^\circ$ , DB2 $^\circ$ , OS/2 $^\circ$ , DB2/6000 $^\circ$ , Parallel Sysplex $^\circ$ , MVS/ESA $^\circ$ , RS/6000 $^\circ$ , AIX $^\circ$ , S/390 $^\circ$ , AS/400<sup>®</sup>, OS/390<sup>®</sup>, and OS/400<sup>®</sup> are registered trademarks of IBM Corporation.

ORACLE<sup>®</sup> is a registered trademark of ORACLE Corporation.

INFORMIX<sup>®</sup>-OnLine for SAP and Informix<sup>®</sup> Dynamic Server ™ are registered trademarks of Informix Software Incorporated.

UNIX<sup>®</sup>, X/Open<sup>®</sup>, OSF/1<sup>®</sup>, and Motif<sup>®</sup> are registered trademarks of the Open Group.

HTML, DHTML, XML, XHTML are trademarks or registered trademarks of W3C®, World Wide Web Consortium,

Massachusetts Institute of Technology.

JAVA $^{\circledR}$  is a registered trademark of Sun Microsystems, Inc.

JAVASCRIPT<sup>®</sup> is a registered trademark of Sun Microsystems, Inc., used under license for technology invented and implemented by Netscape.

SAP, SAP Logo, R/2, RIVA, R/3, ABAP, SAP ArchiveLink, SAP Business Workflow, WebFlow, SAP EarlyWatch, BAPI, SAPPHIRE, Management Cockpit, mySAP.com Logo and mySAP.com are trademarks or registered trademarks of SAP AG in Germany and in several other countries all over the world. All other products mentioned are trademarks or registered trademarks of their respective companies.

### **Icons**

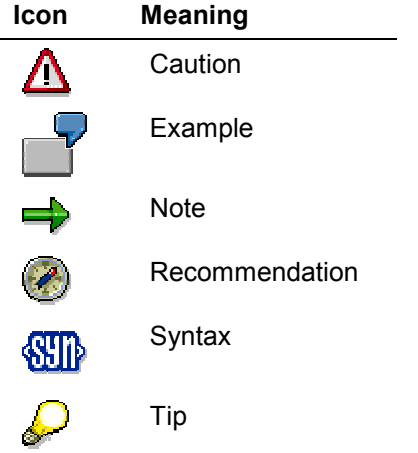

### **Contents**

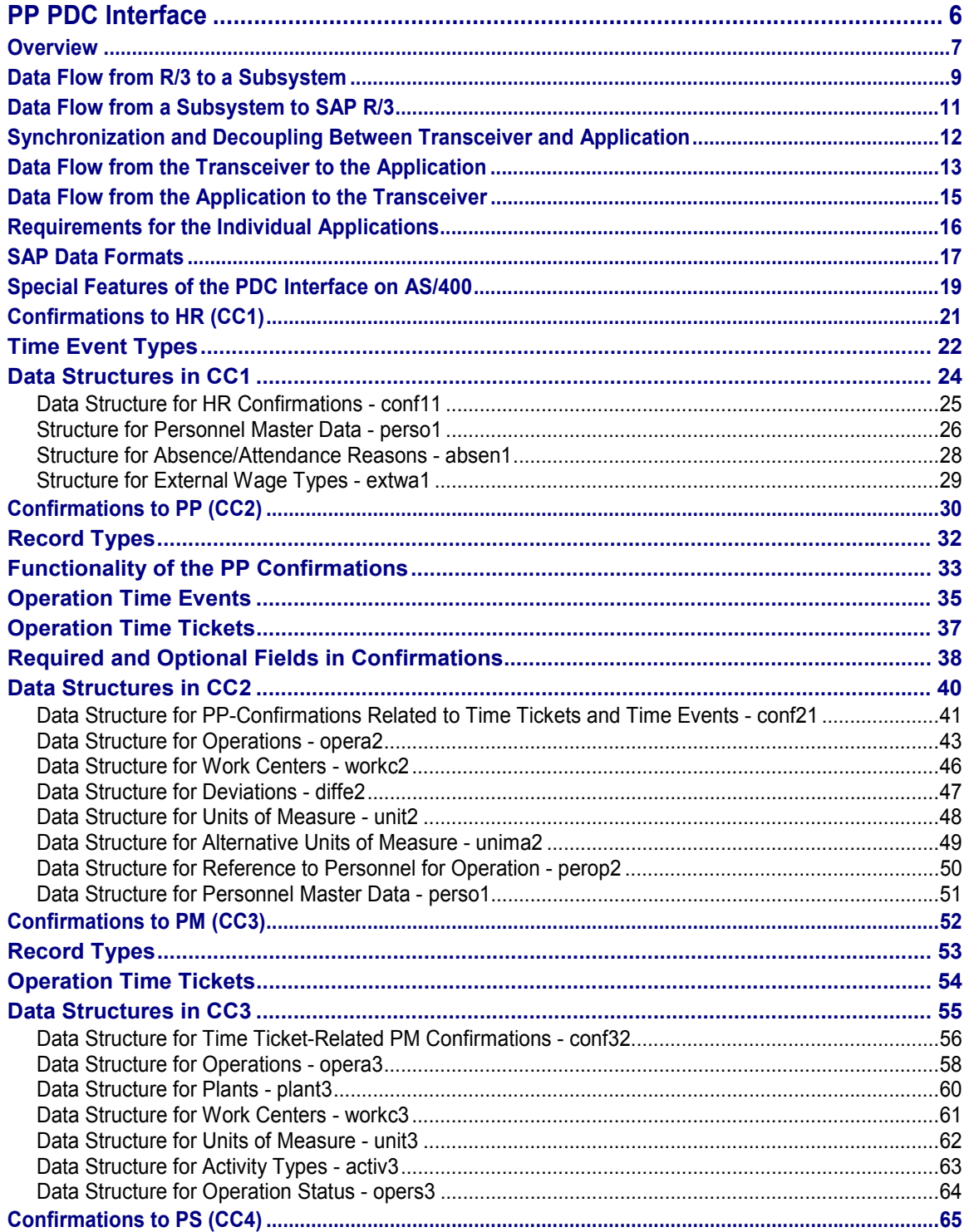

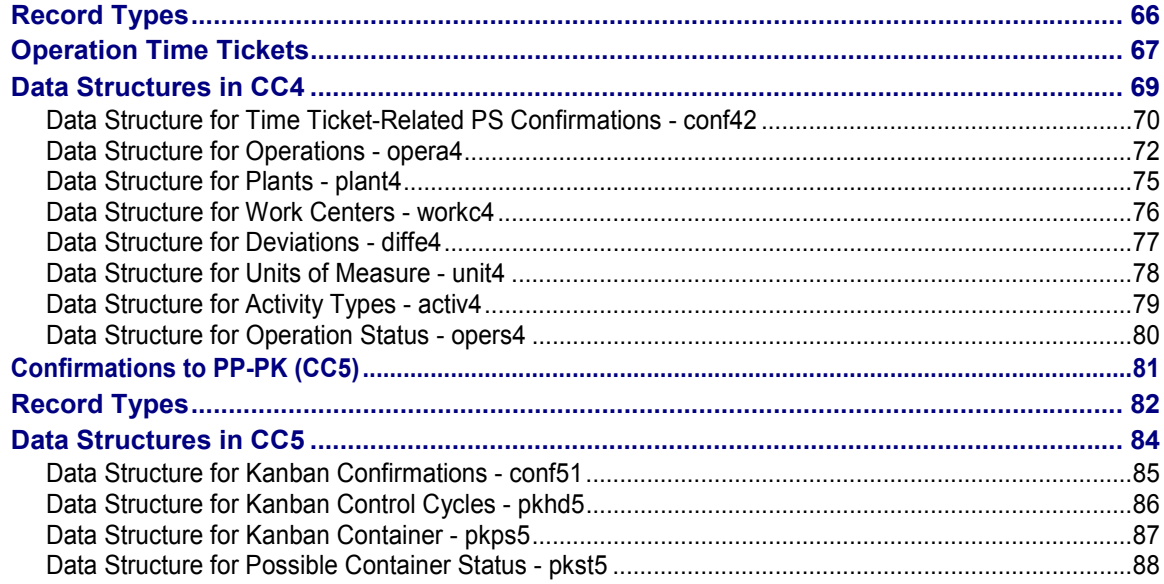

**PP PDC Interface**

### <span id="page-5-0"></span>**PP PDC Interface**

### <span id="page-6-0"></span>**Overview**

The R/3 modules HR, PP, PM, PS, and PP-KAN (Kanban) communicate with the subsystem via a separate communication channel that is supported by the software in the communication module. This interface software consists of two parts:

- The part resident in the R/3 System
- The part that has to be installed on the subsystem by SAP AG. This part will be referred to as Transceiver Rel. 3.0 below.

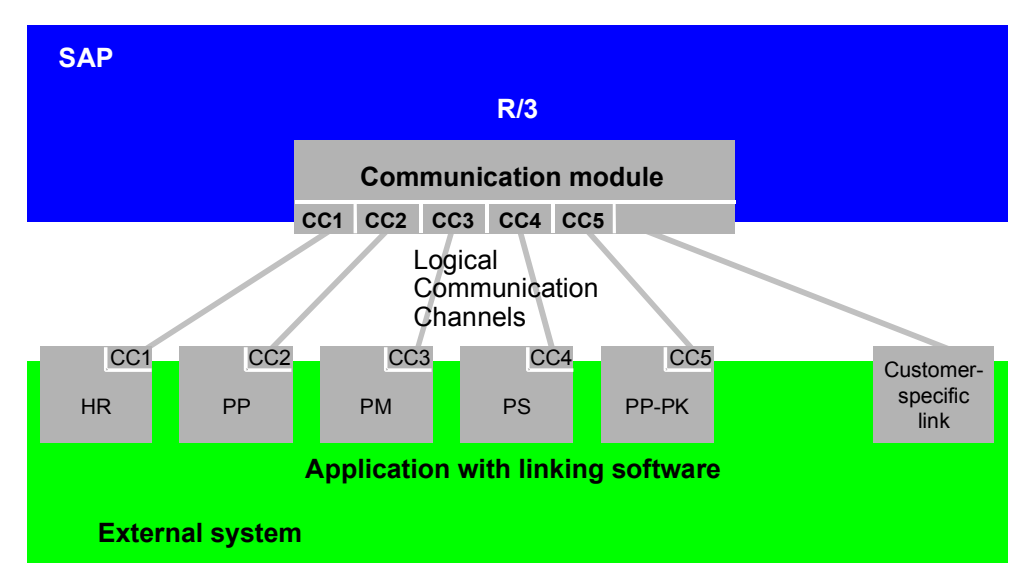

#### **Standard interfaces between R/3 and subsystems**

The software component for the subsystem is available for OSF/1, AIX, HP-UX, Solaris, Sinix, and Windows NT. Users can thus decide which hardware platform they want to select for their subsystem(s).

The subsystems linked to SAP R/3 can be run on different computers. Communication is always executed as remote function call (RFC) and is based on TCP/IP.

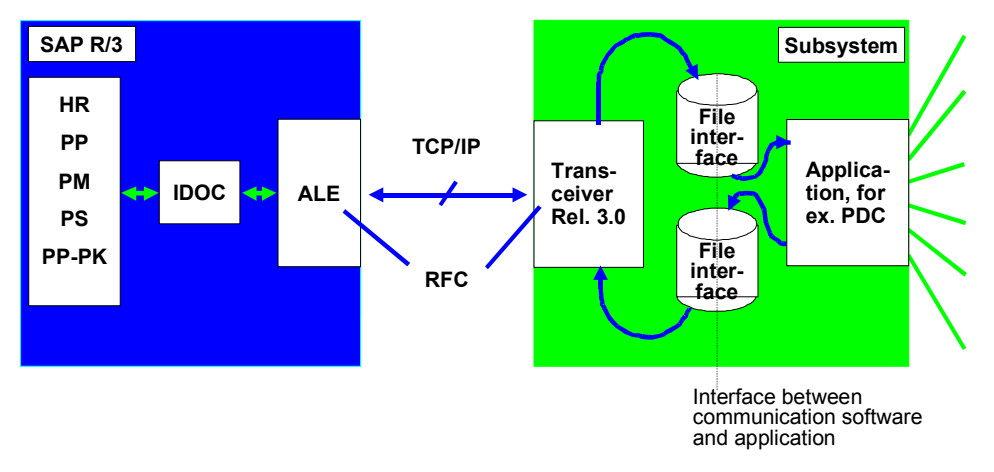

#### **Overview**

#### **Communication module Release 3.0**

The interfaces between the communication part and the actual application (such as PDC) use several files in a directory you can define. Data is stored in these files according to the interchange data of the IDOCs (intermediate documents).

#### **Data Flow from R/3 to a Subsystem**

### <span id="page-8-0"></span>**Data Flow from R/3 to a Subsystem**

Data is transmitted from the R/3 System to the subsystem by triggering an ABAB/4 program in R/3. You can also link this operation to certain events using the SAP workflow concept.

The ABAP program first starts its partner program in the transceiver on the subsystem end. A dataset is then routed to the communication partner via RFC. This transfer is executed on a totally isolated basis using SAP technology.

From the R/3 System, you can create the required directory tree via the Transceiver on the subsystem using a specific transaction (see the following figure).

The "work" directory assigned to the communication channel is the physical location of the interface. This is where data is transferred between the subsystem and the Transceiver. The data transfers carried out via the interface are written to a separate "log" directory. If a communication channel is operated in debug mode, the messages are stored in the "trace" directory.

The RFC Transceiver Rel. 3.0 accepts the data and stores it in the interface file. It then informs the application running on the subsystem that new data has been sent by the R/3 System and is waiting for collection.

Two transceiver operation modes can be distinguished:

Native IDOC mode (customer-specific link)

In this mode all data (interchange data as well as segment control data) is transferred to the file interface by the transceiver. The application then must establish the segment links using the segment control data and interpret the interface file in a semantically correct way. The segment control data is necessary if there is more than one segment type in an IDOC.

Simple IDOC mode (CC1, CC2, CC3, CC4, CC5)

To operate the transceiver in this mode, only one segment type may occur in the IDOC to be transferred. In this case, the transceiver separates interchange data and control data; only interchange data is stored in the interface file. It is thus very simple for the application to interpret the file interface.

SAP guarantees complete and correct transfer of the R/3 data to the interface file(s).

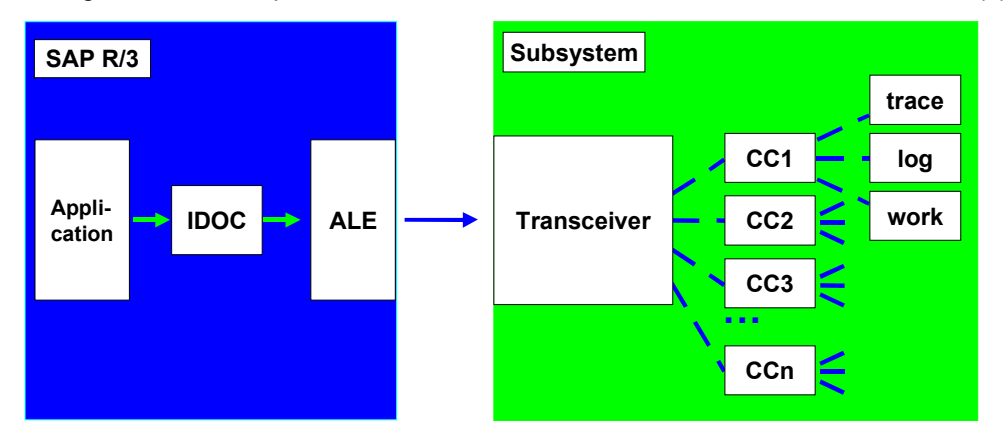

**Data flow to a subsystem**

**Data Flow from R/3 to a Subsystem**

#### **Data Flow from a Subsystem to SAP R/3**

### <span id="page-10-0"></span>**Data Flow from a Subsystem to SAP R/3**

Data is transmitted from the subsystem to SAP R/3 by transferring a data packet to a special function module of SAP R/3. This function module accepts the data and extends it by the data required to manage it as an IDOC in the system. The message distribution level (ALE - Application Link Enabling) assures further processing. This operation is invariably initiated by the subsystem, that is, if the subsystem requires data from SAP R/3, a data request must be sent to the subsystem first. It is thus possible to transmit important messages from the subsystem to SAP R/3 directly.

SAP guarantees complete and correct transfer of the interface file data as an IDOC to the R/3 database.

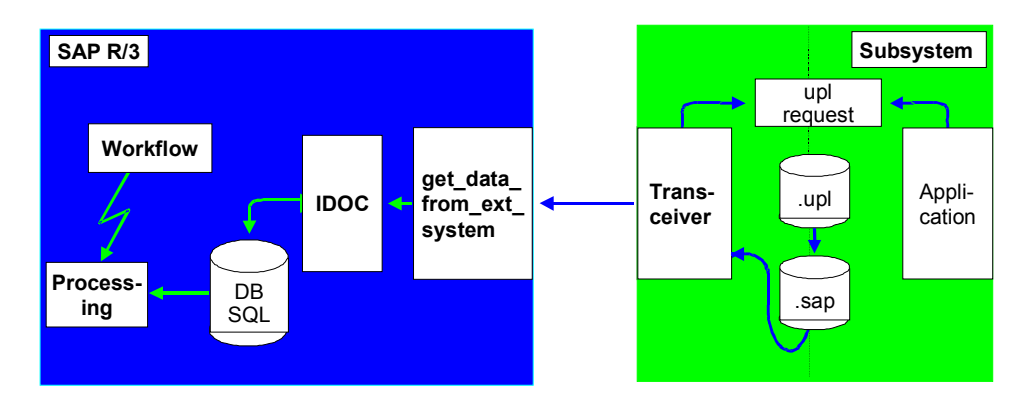

**Data flow to SAP R/3**

**Synchronization and Decoupling Between Transceiver and Application**

### <span id="page-11-0"></span>**Synchronization and Decoupling Between Transceiver and Application**

If more than one program can access a file (interface), simultaneous access must be prevented. For this reason, the following decoupling mechanism is provided in the subsystem.

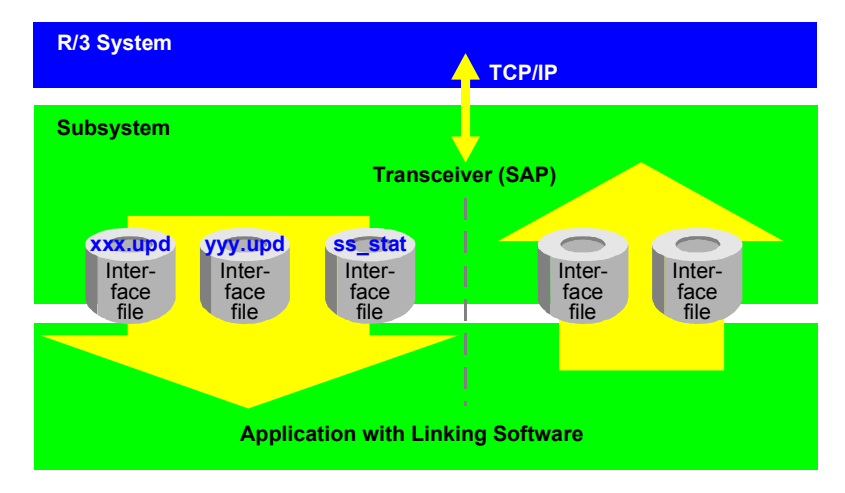

#### **Data flow between transceiver and application**

Note the following: The transceiver can only write into "empty" interfaces.

**Data Flow from the Transceiver to the Application [Page [13\]](#page-12-0) Data Flow from the Application to the Transceiver [Page [15\]](#page-14-0) Requirements for the Individual Applications [Page [16\]](#page-15-0)**

### <span id="page-12-0"></span>**Data Flow from the Transceiver to the Application**

Before the transceiver can write in the interface data areas, it first checks whether the corresponding file still exists. If it does, the interface is not empty and the transceiver is not able to write.

After the data has been written to the interface files, the transceiver writes a time stamp for each file in the interface status file.

The interface status file tells the application when the last data transmission from the transceiver to the interface took place.

There are three types of interface data:

• Initial download <tname>.upd

An initial download has the same effect as a reset. A complete dataset is transferred to the interface for the subsystem, so that the old dataset, resident in the subsystem, can be deleted. The subsystem has to incorporate the data from the interface file in its own memory and delete the interface file afterwards.

For data records that require status tracking, the subsystem must take the status from the interface.

Delta download **<tname>.app**

Data from the interface file is added to the dataset in the subsystem. Two cases have to be distinguished. Either the dataset already exists in the subsystem (modify) or it is a new dataset (append). This is possible if the key fields for the tables are known. The subsystem has to incorporate the data from the interface file into its own memory and delete the interface file afterwards.

Delete **<tname>.del**

The data records from the interface file should be deleted in the dataset that exists in the subsystem.

Only one of the three interface formats for an interface file can exist at any one point in time. After the data has been transferred and processed by the application, the interface file is deleted by the application.

In the case of "append", the original dataset is retained and further data is added.

In the case of "modify", the existing data records are overwritten by the new records using the same table key.

#### **Interface status**

File name: ss stat. This file contains a time stamp for every interface file, indicating the last data transfer from the transceiver to the interface(s).

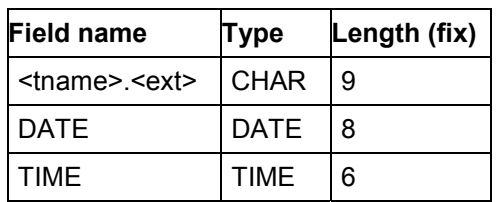

**Data Flow from the Transceiver to the Application**

### <span id="page-14-0"></span>**Data Flow from the Application to the Transceiver**

The application can only write in "empty" interfaces, that is, if a file created by the application still exists, the application has to wait until this file is fetched and deleted by the transceiver. The transceiver periodically checks the interface for **<tname>.upl** files and converts them into **<tname>.sap** files, if any are found.

To initiate a data upload (transmission of data to the R/3 System), an upload request is required in the interface. An upload request can be initiated in two ways:

• SAP R/3 requests data from the subsystem.

SAP R/3 sends an upload request to the transceiver. The transceiver then converts the request into a file (**<tname>.req**) and writes it in the interface. All the file contains is a time stamp (DATE and TIME), that specifies the time at which the request was created.

• The subsystem wants to transfer data to SAP R/3

A certain event (for example an alarm message) in the subsystem necessitates a data upload. In this case, the application must transfer an upload request of type **<tname>.alm** to the interface. Again, all the file contains is the time stamp (see above).

This functionality is designed for customer-specific solutions and is not used within the communication channels (CC1 to CC5).

The transceiver checks the interfaces for  $\tt$ **chame>.**  $\text{req} / \text{times}$ . alm. If an upload request is transferred, an existing **<tname>.upl** is linked to a **<tname>.sap** (if one exists). The actual upload of **<tname>.sap** is then started. If the upload is carried out successfully, **<tname>.sap** and **<tname>.req**/**alm** are deleted.

#### **Requirements for the Individual Applications**

### <span id="page-15-0"></span>**Requirements for the Individual Applications**

The application may only write into 'empty interfaces', that is, it must first check whether the respective interface file exists. If it does, the application has to wait a period of time (about one minute) until the interface is empty and then try to write again. Data is to be stored in the **conf<xy>.upl** confirmation file by an atomic operating system (for example, move, rename) ensuring that the entire file appears in the interface at once. This ensures that the transceiver always fetches the data correctly.

For interfaces with a large amount of data, it is more practical to write the data records in the interface as a data packet and not separately. The transceiver guarantees that the files are fetched once per minute.

It must be possible to configure the directory containing the files for interface data and status (**ss\_stat**) for each communication channel to ensure as much flexibility as possible at installation. *Trace*-, *log*- and *work* directories exist for each communication channel. The directories of the individual communication channels are located underneath the directory in which the Transceiver Rel. 3.0 is installed.

The files that are to be transferred to SAP R/3 are named **<tname>.upl**.

In the interface the following extensions are reserved for data communication:

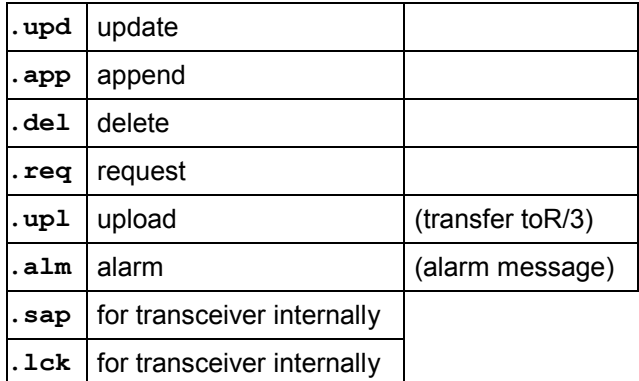

The interface directory of a communication channel may only contain files that are directly involved in the data transfer.

#### **SAP Data Formats**

# <span id="page-16-0"></span>**SAP Data Formats**

لاند

The information in this section does only apply when using the communication module.

Only ASCII characters are sent via the RFC interface. Therefore, all data from the SAP R/3 that exists in a format other than character (Char) must be converted to ASCII.

The data types converted to CHAR are as follows:

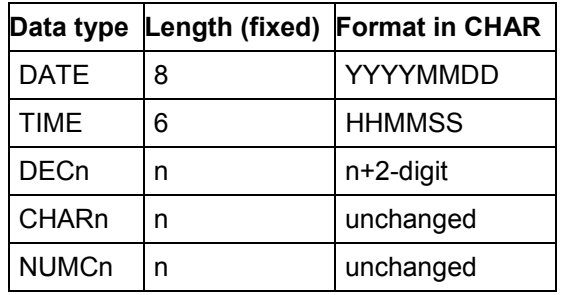

Decimal numbers can be represented using data type DEC. At conversion to CHAR, a decimal point (".") is inserted in the respective position. With this data type, the sign always follows the value. For this reason the number of decimal places in CHAR has to be increased by two. Places that have not been filled are filled with zeros.

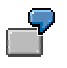

DEC 10.3 means: 10 digits before the decimal point, 1 decimal point, 3 digits after the decimal point, and a subsequent sign; that is, the respective IDOC field must have length CHAR 15.

Exception: DEC x,0

As no digits exist after the decimal point, no decimal point is set. However, you must still increase the number of digits in CHAR by two: CHAR (x+2).

For example, DEC 5,0 means: one preceding blank character, five digits before the decimal point and a subsequent sign.

For data type NUMC, only numbers (ASCII characters 30 hex to 39 hex) are allowed. The numbers are shown right-justified, spaces that are not required are filled with zeros. For data type CHAR, the information is left-justified. Spaces that are not required are filled with blanks. By default, data types DATE and TIME are filled with blanks.

Each data record must end with "CR" (0D hex) and "LF" (0A hex).

In the R/3 System, special characters in character format are dealt with according to the "ISO 8859-1" standard.

#### **SAP Data Formats**

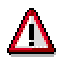

Order number, operation sequence, operation number, and sub-operation number must appear with leading zeros in the confirmations.

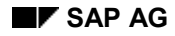

### <span id="page-18-0"></span>**Special Features of the PDC Interface on AS/400**

You need the following programs for running the PDC application on AS/400:

- CODNLD (download data from the R/3 System to your host)
- COUPLD (upload data to the R/3 System)

These programs are on the R/3 kernel CD.

#### **Downloading the data from the R/3 System to your host**

To download the data you need the program CODNLD. The data passed to the program by the R/3 System is stored in the stream file system. The default path for this is

/usr/sap/<SID>/DVEBMGSinst/work. We recommend, however, that you save the data to another directory to give you a better overview. You can specify an alternative directory with the environment variable CODNLD\_NDIR.

- 1. Log on to AS/400 as user **<SID>OFR**.
- 2. Enter the command **WRKENVVAR** (Work with Environment Variables).
- 3. In the field *Name* enter **CODNLD\_NDIR**.
- 4. In the field *Value* enter your chosen directory. You must have created this directory before you activate the program.
- 5. Also set all the other environment variables, such as CODNLD\_DEBUG, before you start the gateway.
- 6. In the same session, start up the R/3 System or gateway that receives the previously specified value for the environment variable.
- 7. To specify the RFC destination, call transaction SM59 in the R/3 System.
- 8. In the field *Program* enter the path to CODNLD, using the IFS notation, for example **/QSYS.LIB/<KERNEL>.LIB/CODNLD.PGM**. <KERNEL> stands for the name of the kernel library.
- 9. Choose *Gateway*.
- 10. In the following dialog box enter the values for the gateway.

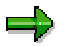

If you enter a path that does not exist for CODNLD\_NDIR, the file Errdir.log is created in the default path. This file contains an appropriate error message.

#### **Uploading the data to the R/3 System**

To upload the data to the R/3 System you need the program COUPLD. Before you start the program, you must set the environment variables with **WRKENVVAR**. In particular, COUPLD\_NDIR must have the same value as CODNLD\_NDIR, so that the program can find out how it is supposed to upload the data.

Start COUPLD NDIR in the same AS/400 session with the command

```
CALL COUPLD PARM('-r')
```
#### **Special Features of the PDC Interface on AS/400**

This makes COUPLD activate a daemon which processes any waiting upload requests. The command

#### **CALL COUPLD PARM('-s')**

stops the daemon again.

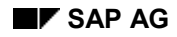

# <span id="page-20-0"></span>**Confirmations to HR (CC1)**

HR Release 3.0 enables you to link external PDC systems to SAP time management via a standard interface (CC1). This interface is designed as a bidirectional interface. HR provides data for the subsystem to carry out plausibility checks. SAP R/3 waits for the records recorded by the subsystem in SAP standard format (CC1).

The following data is used in plausibility checks:

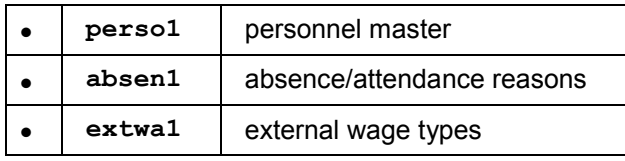

The confirmations are transferred to

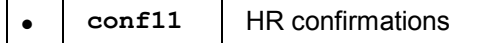

**Time Event Types [Page [22\]](#page-21-0)**

**Data Structures in CC1 [Page [24\]](#page-23-0)**

**Time Event Types**

### <span id="page-21-0"></span>**Time Event Types**

The list below shows the valid time event types in HR:

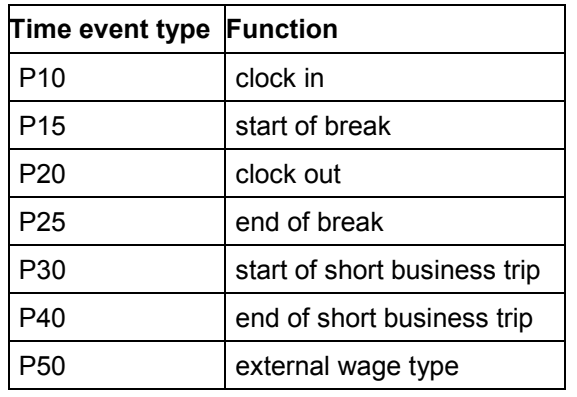

There is no binding order for these time event types. Tracking of the attendance status is not required.

For each posting, the identification number and the date have to be checked against the *perso1* table. Checking the identification version is optional.

For time event types P10 (clock in) and P20 (clock out) an absence/attendance reason can be recorded. This reason mustbe checked against the entries in *absen1* table. The reason is only valid if

- The employee's master data for the following groups exists in the table
	- Subsystem link
	- Work schedule
	- Absence/attendance
- The entry date falls within the period of validity defined in this table.

For the time event types P30 (start of short business trip) and P40 (end of short business trip) the authorization for business trips in the personnel master must be checked.

Using time event type P50 (external wage type), information that is not related to attendance (e. g. canteen data) can be recorded. External wage types must be checked against *extwa1* table. They are only valid if

- The employee's master data for the following groups exists in the table
	- Subsystem link
	- Country
- The entry date falls within the period of validity defined for this external wage type.

In addition to the external wage type the following data must be entered:

- Number or
- Amount or

#### **Time Event Types**

• Number and amount

The subsystem is to display the unit of measure should one exist for the selected external wage type. The subsystem uses this criterion to control the confirmation type:

- Unit of measure exists
	- Number or
	- Number and amount
- Unit of measure is empty
	- Amount

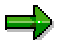

Within the CC1 only the initial download is supported for all three files, that is, the complete data is always transferred to the subsystem.

The following applies to the two mail flags (IMAIL, ZMAIL) during each posting:

If the mail flag is empty (that is it is equal to 0 or blank, depending on the data type), a userdefined message text must be displayed.

It must be possible to display balance fields *INBFO1* to *INFOA* on the PDC terminal.

Overview of the fields to be filled for the individual time event types:

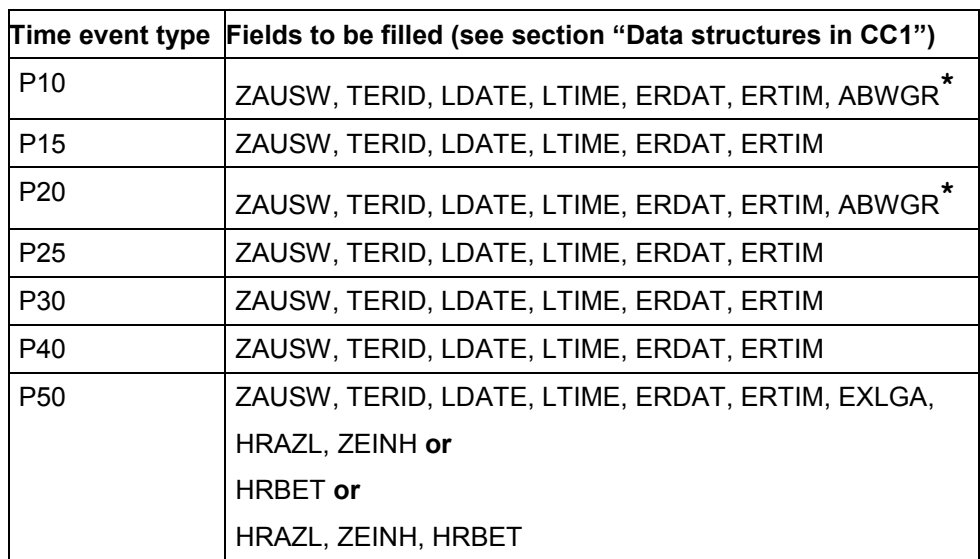

\* optional field

**Data Structures in CC1**

### <span id="page-23-0"></span>**Data Structures in CC1**

Below you will find the data structures of the following tables:

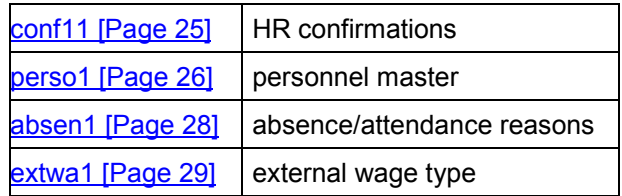

#### **Data Structure for HR Confirmations - conf11**

# <span id="page-24-0"></span>**Data Structure for HR Confirmations - conf11**

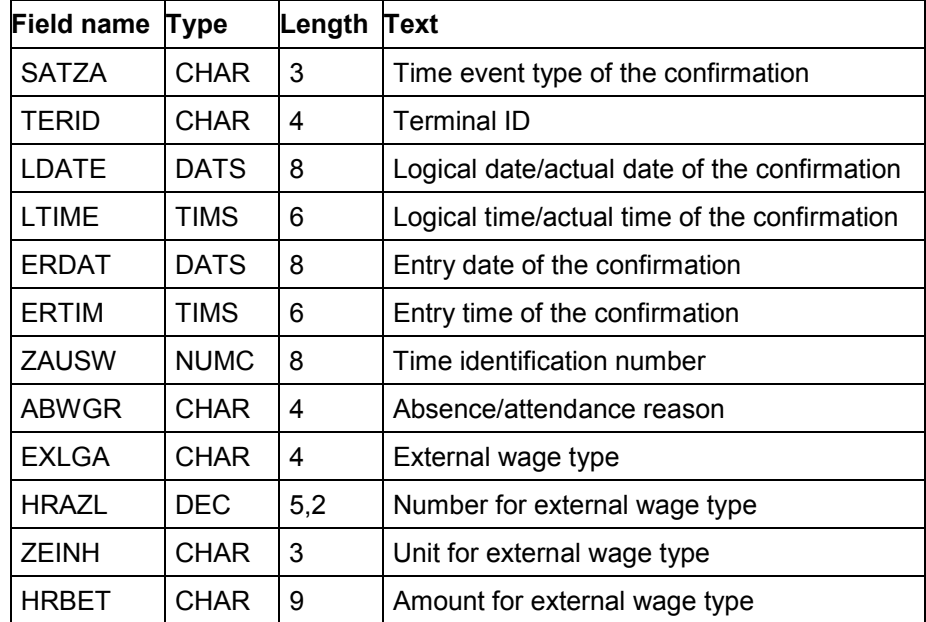

This structure is the logical interface between the subsystem and HR.

#### **Structure for Personnel Master Data - perso1**

### <span id="page-25-0"></span>**Structure for Personnel Master Data - perso1**

This structure describes an extract of the personnel master.

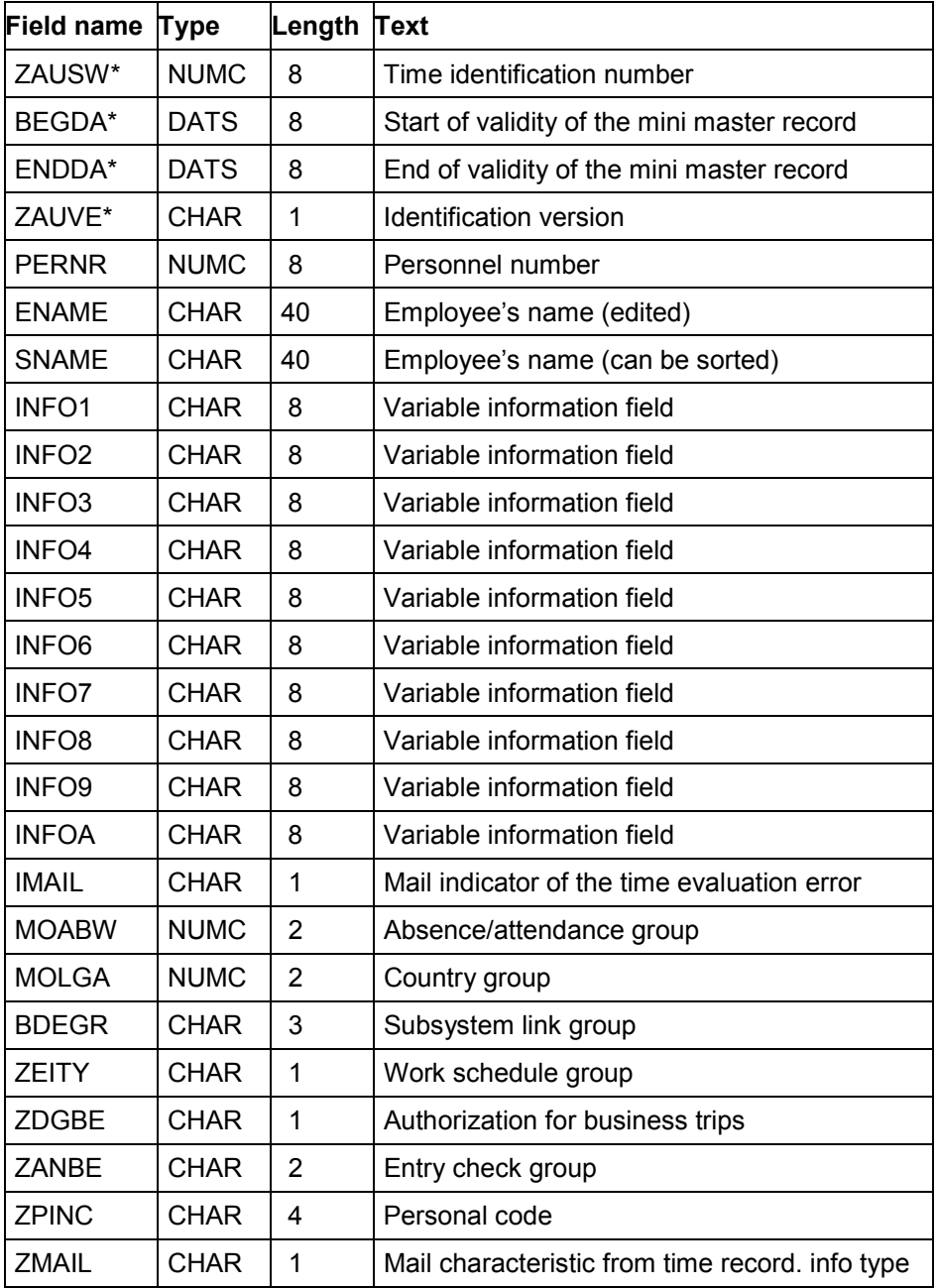

\* key field of the table

**Structure for Personnel Master Data - perso1**

#### **Structure for Absence/Attendance Reasons - absen1**

### <span id="page-27-0"></span>**Structure for Absence/Attendance Reasons - absen1**

This structure describes the absence/attendance reasons:

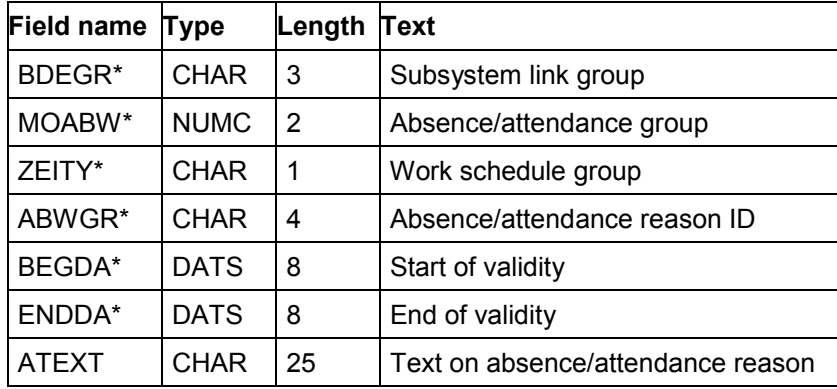

\* key field of the table

**Structure for External Wage Types - extwa1**

# <span id="page-28-0"></span>**Structure for External Wage Types - extwa1**

This structure describes the external wage types:

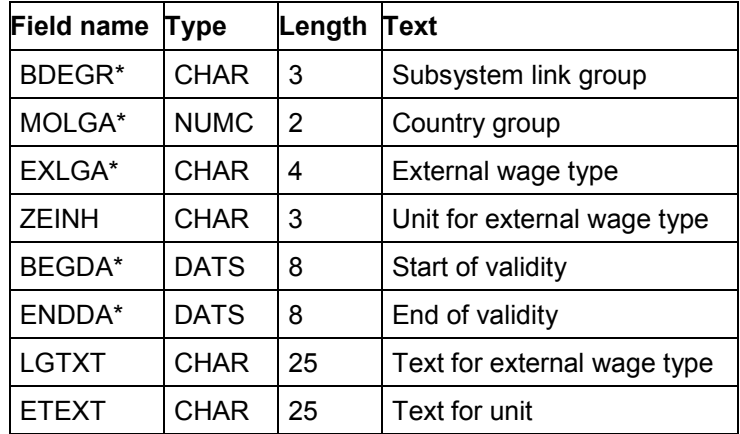

\* key field of the table

#### **Confirmations to PP (CC2)**

### <span id="page-29-0"></span>**Confirmations to PP (CC2)**

PP Release 3.0 enables you to link external PDC systems to SAP's PPC system via a standard interface (CC2). This interface is designed as a bidirectional interface. PP provides data for the subsystem to carry out plausibility checks. The records recorded by the subsystem are transferred to the R/3 System in SAP standard format (CC2). The following data is used for plausibility checks:

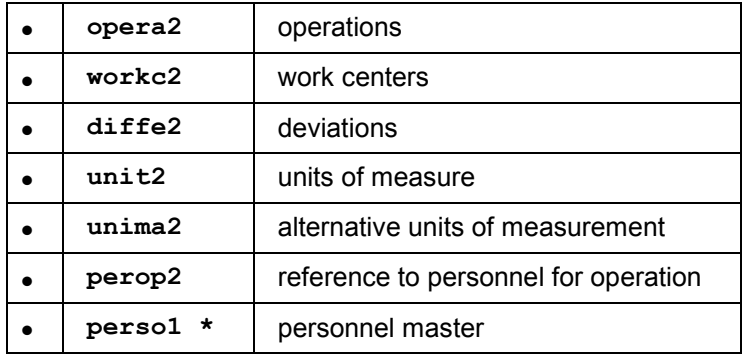

The confirmations are transferred to:

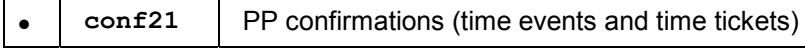

The confirmations in CC2 can either be designed as an operation time event or as an operation time ticket. An operation time event is defined as an event that belongs to the activities "setup", "processing", and "teardown" as well as all other activities that are confirmed as "variable" record types. For activity time tickets, up to 6 activities can be confirmed per time ticket. There is no differentiation between setup/process/teardown and the so-called "variable" record types.

The system expects all confirmations to be of the same type as the first confirmation of an operation (that is, related to the operation time event/operation time ticket).

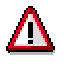

Confirmations cannot be reset from within the PDC system but only via the corresponding function in the R/3 System.

You cannot make corrections by entering negative values, that is, negative values are not allowed in the following fields in CC2:

ISM01, ISM02, ISM03, ISM04, ISM05, ISM06, LMNGA, XMNGA, RMNGA

If you want to operate an integrated PDC subsystem on CC1 and CC2, the CC1 personnel master is valid for both channels. However, the subsystem must ensure that the *perso1* file is deleted by the subsystem, if it was created in CC2.

#### **Confirmations to PP (CC2)**

**Record Types [Page [32\]](#page-31-0)**

**Functionality of the PP Confirmations [Page [33\]](#page-32-0)**

**Operation Time Events [Page [35\]](#page-34-0)**

**Operation Time Tickets [Page [37\]](#page-36-0)**

**Required and Optional Fields in Confirmations [Page [38\]](#page-37-0)**

**Data Structures in CC2 [Page [40\]](#page-39-0)**

#### **Record Types**

# <span id="page-31-0"></span>**Record Types**

The list below shows the record types that are valid for the operation time events in PP:

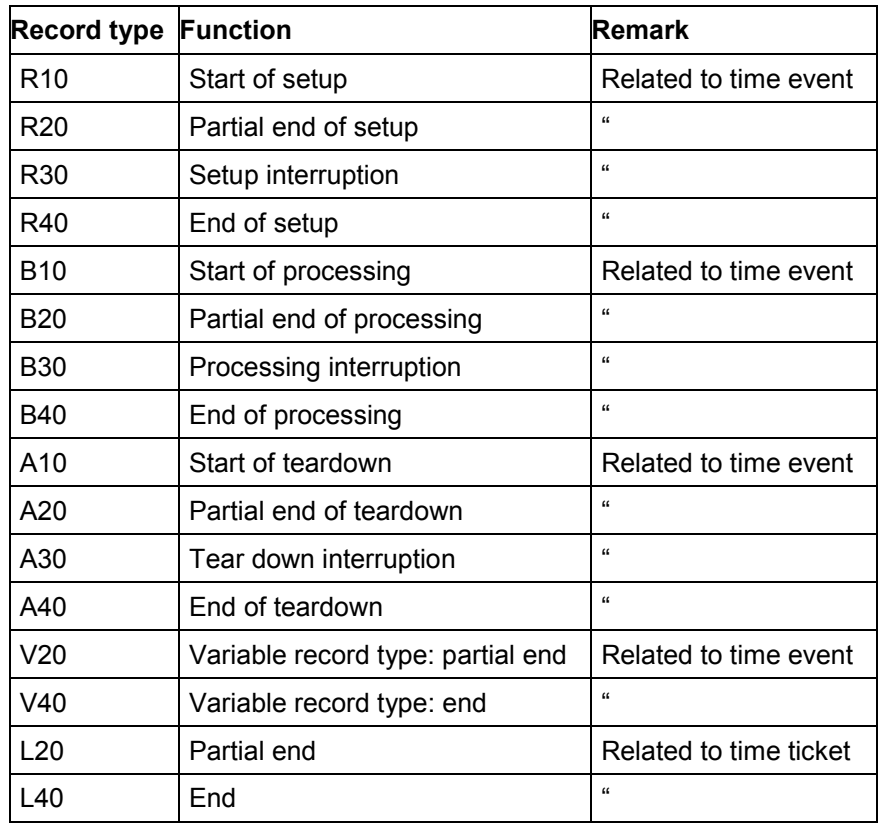

#### **Functionality of the PP Confirmations**

## <span id="page-32-0"></span>**Functionality of the PP Confirmations**

Each activity is allocated three status fields that enable the lower level system to acquire the actual status of the operation in the R/3 System. Usually, the status of an operation for which no confirmation has been generated yet, is as follows:

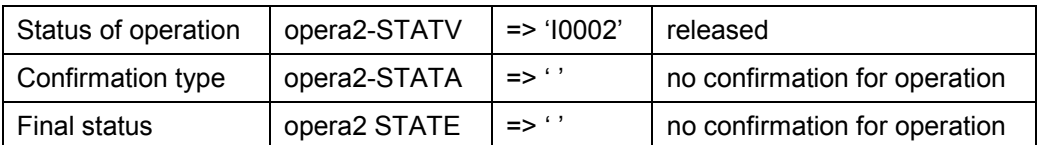

The status fields feature the following characteristics:

a) Operation status

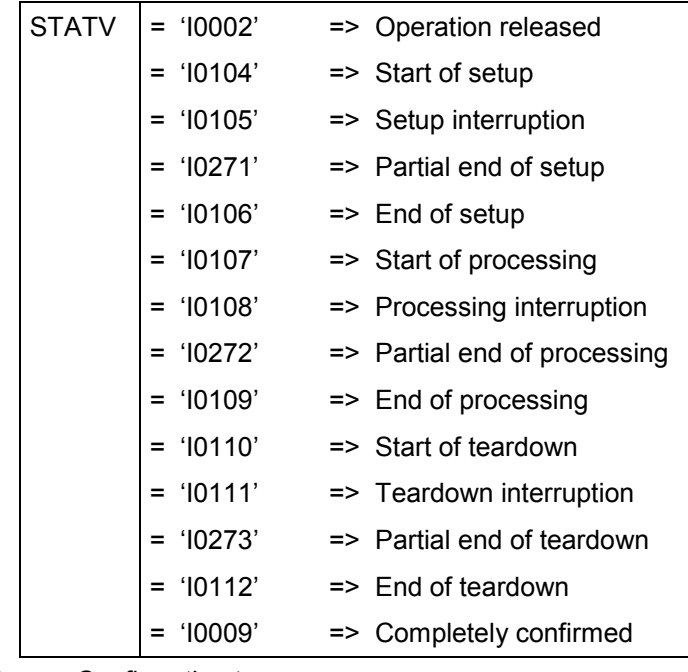

b) Confirmation type

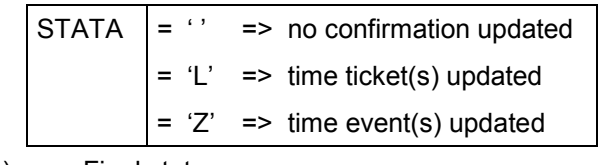

c) Final status

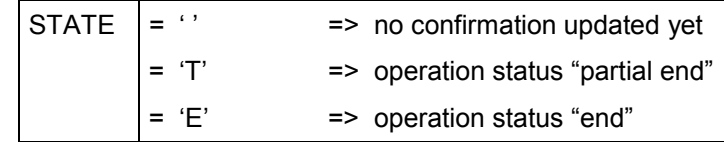

Each operation is allocated to an order. It is possible that the unit of measure used in the order(opera2-KMEIN) differs from the unit of measure used for the operation (opera2-MEINH). Using the quotient from UMREZ/UMREN, you can convert the unit of measure.

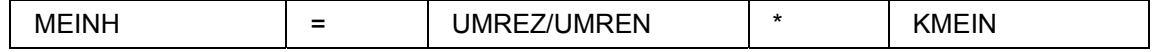

#### **Functionality of the PP Confirmations**

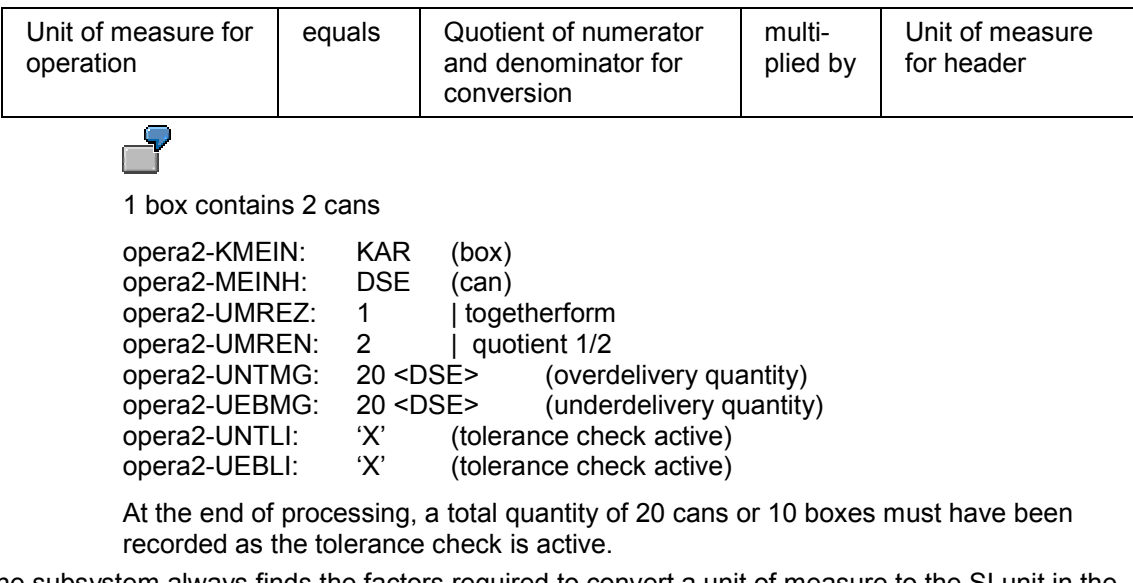

The subsystem always finds the factors required to convert a unit of measure to the SI unit in the *unit2* table. This applies to the units of measure used for quantities and activities. The table contains all conversions known by the R/3 System. It is only used if the above-mentioned quotient or the *opera2/unima2* tables do not cover the conversion.

The quantity tolerance fields (opera2-UNTMG and opera-UEBMG) display whether planning in PPC accounts for overdelivery or underdelivery. The following applies:

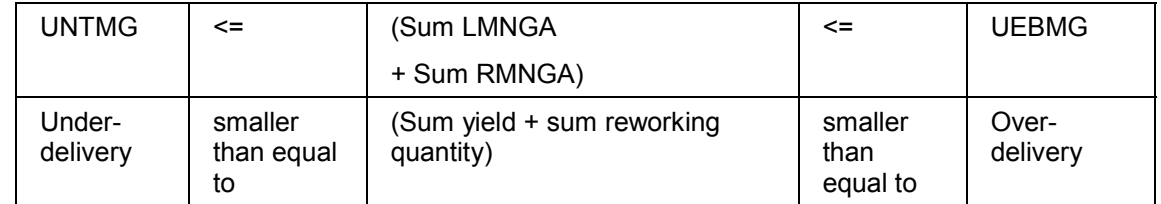

No check for underdelivery is required for partial finish confirmations. However, a check for overdelivery is required. Both values must be checked for completion confirmations. The indicators (opera2-UNTLI, opera2-UEBLI) tell the system which reaction is required when tolerances are exceeded:

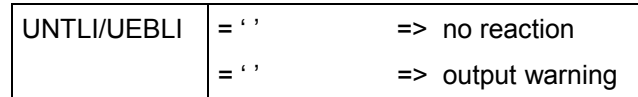

#### **Operation Time Events**

### <span id="page-34-0"></span>**Operation Time Events**

The transition matrix shows transitions allowed with respect to the confirmations that are related to operation time events.

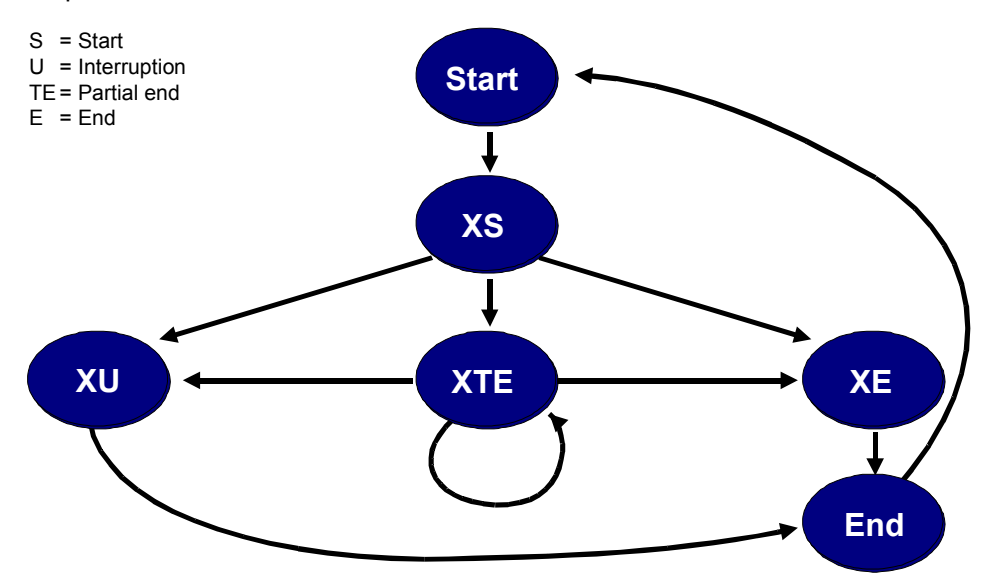

#### **Transition matrix for confirmations in CC2 that are related to operation time events**

This diagram shows the required process logic during the confirmation cycles for setup, processing and teardown. There is always an end message (XE) at the end of each confirmation cycle and a start message (XS) at the beginning. As soon as a confirmation cycle is completed a start message can be commenced again for the same activity range. The sequence of setup, processing and teardown is not important in this case. However, only one cycle may be active at a time (setup or processing or teardown).

Depending on the initial operation status, confirmations are possible according to the status diagram. At subsystem level, it is necessary to carry out operation status tracking for each operation. Usually, the initial operation status is "released" so that the status diagram is run through from the starting point. Using the 3 status fields, the current status of operations in the R/3 System can be detected. The system can read confirmations for setup, processing, and teardown at any point in time, no matter whether they are set as defualt values for the work center/operation or not. However, these confirmations cannot be carried out using "variable record types". An operation is set to "completely confirmed" when all cycles planned during setup/processing/teardown have been completed.

The work center at which an operation is carried out controls the confirmations via its standard values. You can assign up to 6 standard values (VGW01 to VGW06) to each work center.

The confirmation type for the respective standard value can be determined by assigning the standard values (fields VGS01 to VGS06). The meaning is as follows:

#### **Operation Time Events**

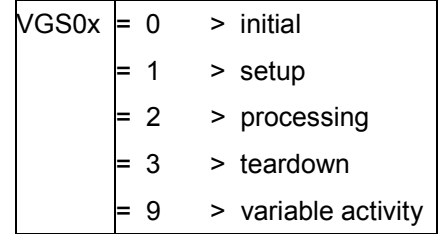

The different activity types need not be confirmed.

For variable record types, you use one record to confirm up to six activities that have been defined as variable activities using the record type class for the actual work center. Unlike record type V20, record type V40 sets the status of the operation in the R/3 System to "completely confirmed". If no more remaining activity is expected for one or more activity types and the operation has not yet been completely confirmed, then V partial end (record type V20) must be confirmed for the respective activities with "no remaining activity" indicator. No special message sequences are specified for the V record types.

No standard value is set for a work center when the standard value key (VGS0X) contains value "0".

Standard values for work center can, if they are not related to setup, processing, or teardown, be set using the variable record type.

Activities that are confirmed for the work center using the variable record type must be determined at the work center itself.

As of Release 3.0D, the R/3 System supports confirmations with reference to personnel. You can then simultaneously process an operation with several different references to personnel. However, the R/3 System does not support multiple-machine operation (that is, one persons works at several operations simultaneously). Please note that messages on an operation can either **all** be carried out **with** reference to personnel or **all without** reference to personnel. You cannot mix the message sequence. The V40 message tells the R/3 System that the last person who worked at the operation has completed processing.

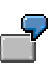

Message sequence: ID0000.0001, 0000.0002; B10/B20/B40 = Processing start/partial finish/finish

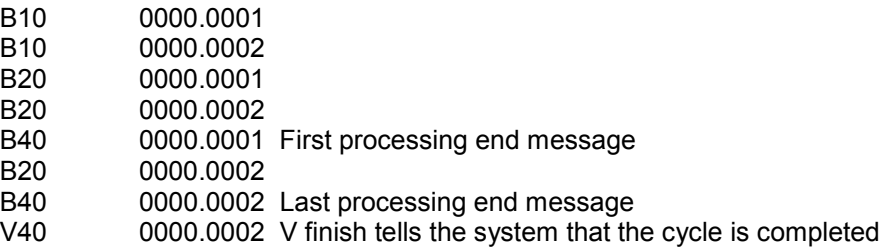

During initialization, the *perop2* table tells the system which person is working at which operation. The *SATZA* field in the *perop2* table contains the record type of the last confirmation carried out with reference to personnel.
#### **Operation Time Tickets**

### **Operation Time Tickets**

The transition matrix shows the allowed transitions for confirmations that are related to time tickets.

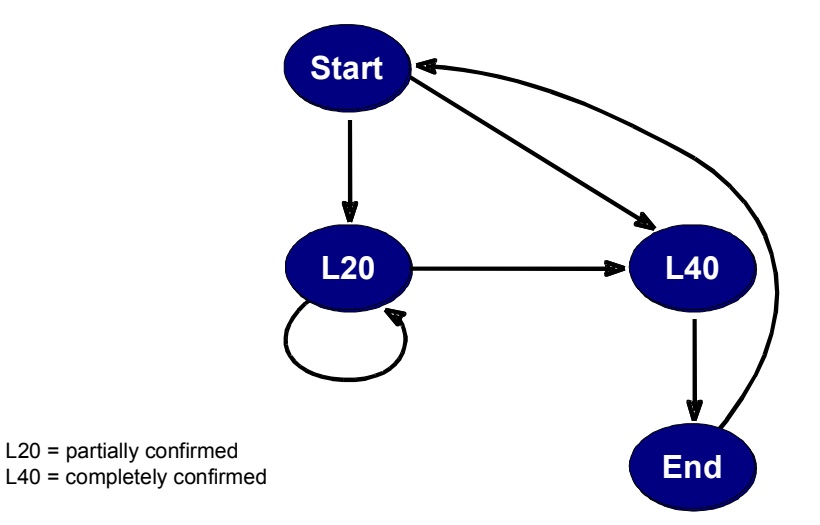

#### **Transition matrix for confirmations in CC2 that are related to time tickets**

Time tickets for operations are confirmed using partial end confirmations and completion confirmations. The last message expected by the system is the completion message.

Any desired number of partial end messages can be used. If no outstanding activity is expected for an activity, the *conf21-LEK0x* indicator in *L20* message is used to inform the R/3 System. If all activities of an operation have been performed, an *L40* message is transferred to the R/3 System. It then sets the operation status to "completely confirmed".

For messages that are related to time tickets, confirmations can be carried out with or without reference to personnel, that is, there is no distinction as in the case of time events. Thus, you can also record operation time tickets that are currently reported in a S/T/P (setup/processing/teardown) phase with reference to personnel.

#### **Required and Optional Fields in Confirmations**

## **Required and Optional Fields in Confirmations**

When transferring confirmations to the *conf21* structure, note the following:

#### **Required fields**

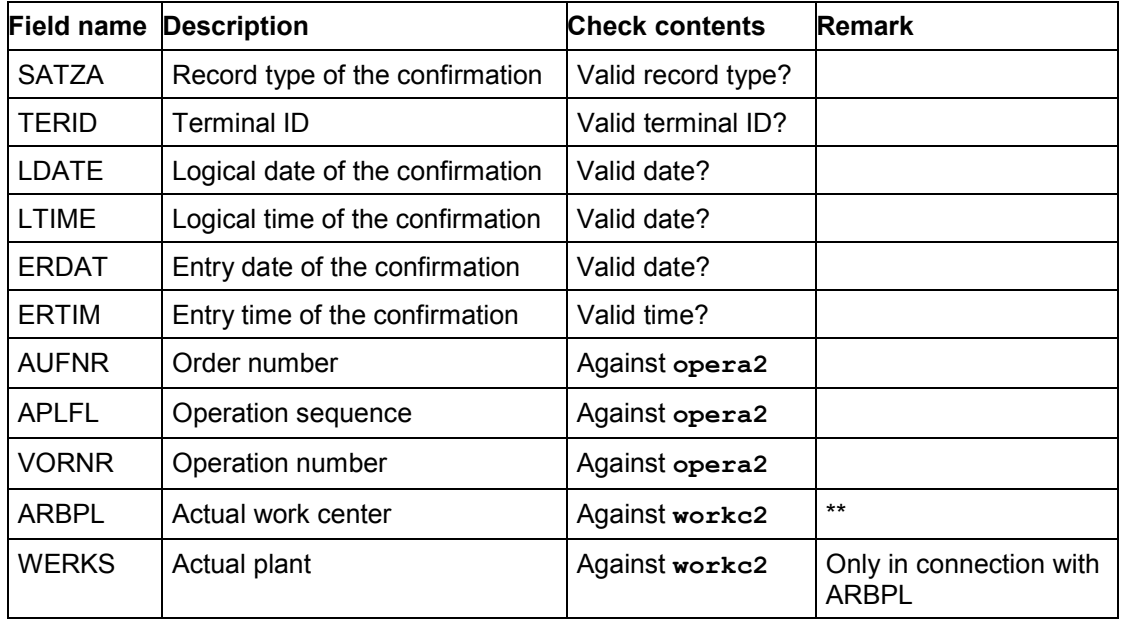

 $*$  key field

Key of the

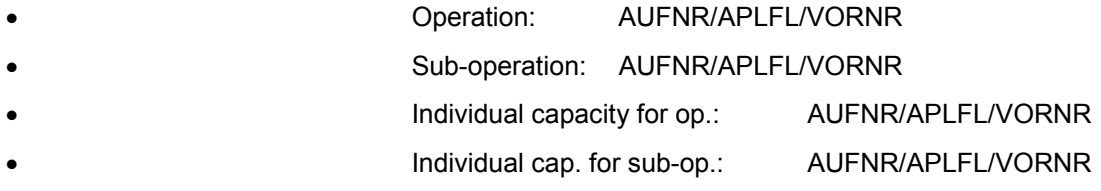

 $*$  This field can be used to carry out a work center change if the planned work center and actual work center are not identical. A change of work center is permitted for start messages (B10, R10, A10) or confirmations that are related to time tickets.

#### **Optional fields**

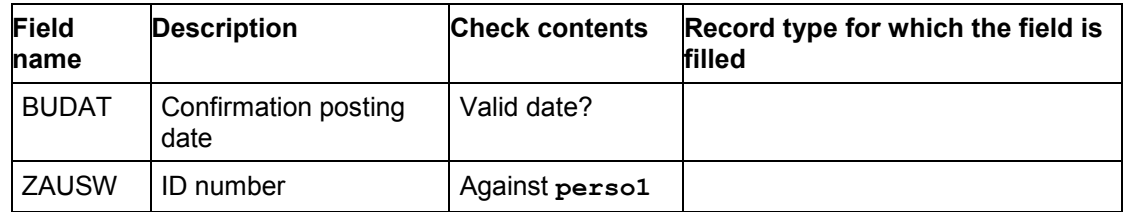

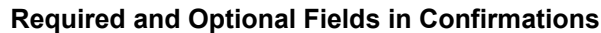

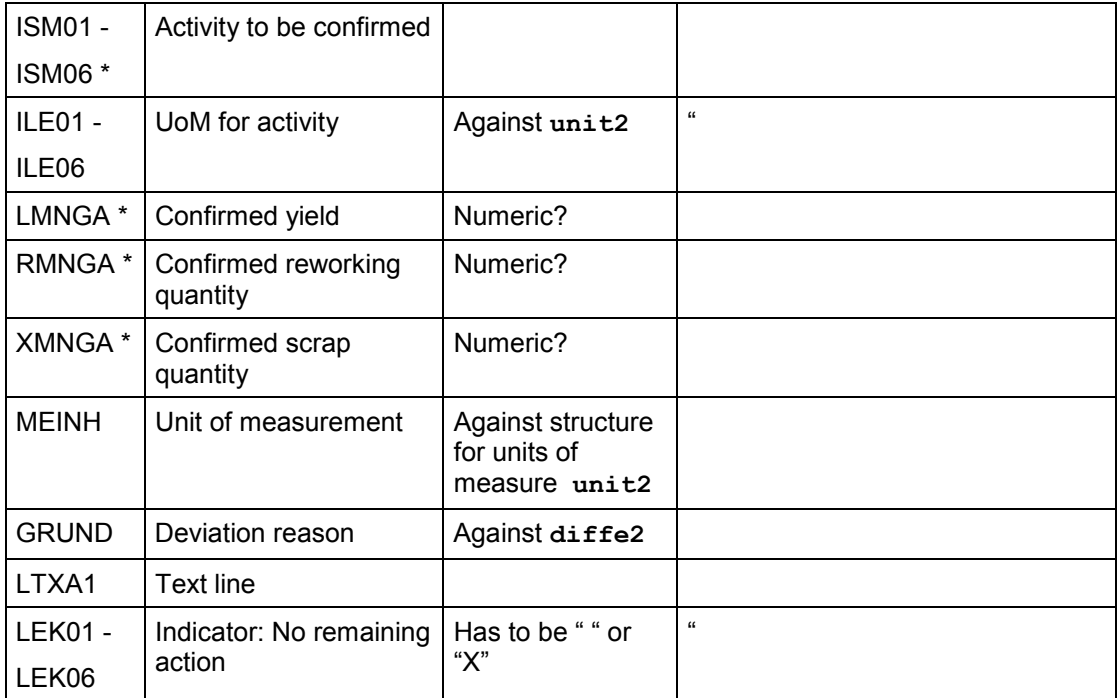

\* Negative values are not allowed in the fields for activities and quantities.

### **Order networks**

The *opera2* structure not only contains information on the individual operation but also on the creation of networks if the operation belongs to an order that itself is part of a network. This information is contained in the *LAUFNR* field (header order of order network), the *MAUFNR* field (preceding order in order network), the *MAPLFL* field (preceding sequence), and the *MVORNR* field (preceding operation). The PDC subystem should be able to represent the predecessor/successor relationship.

### **Parallel Sequences**

The *opera2* structure also contains information on parallel sequences. The *BEZFL* field (reference sequence => previous sequence), the *VORNR1* field (branch operation => operation after which the sequence is changed), and the *VORNR2* field (branch operation => operation of the reference sequence to which sequence is reverted) provide information on how the individual sequences are linked. The PDC subsystem should support the functionality of parallel sequences.

#### **Data Structures in CC2**

### **Data Structures in CC2**

Below you will find the data structures of the following tables:

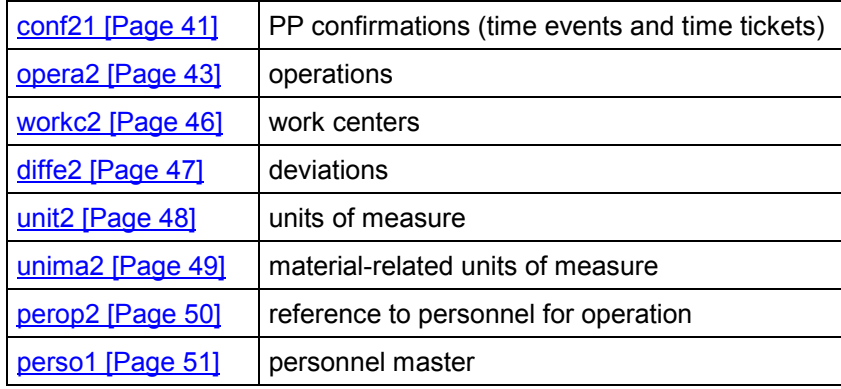

**Data Structure for PP-Confirmations Related to Time Tickets and Time Events - conf21**

### <span id="page-40-0"></span>**Data Structure for PP-Confirmations Related to Time Tickets and Time Events - conf21**

This structure is the logical interface between the subsystem and PP.

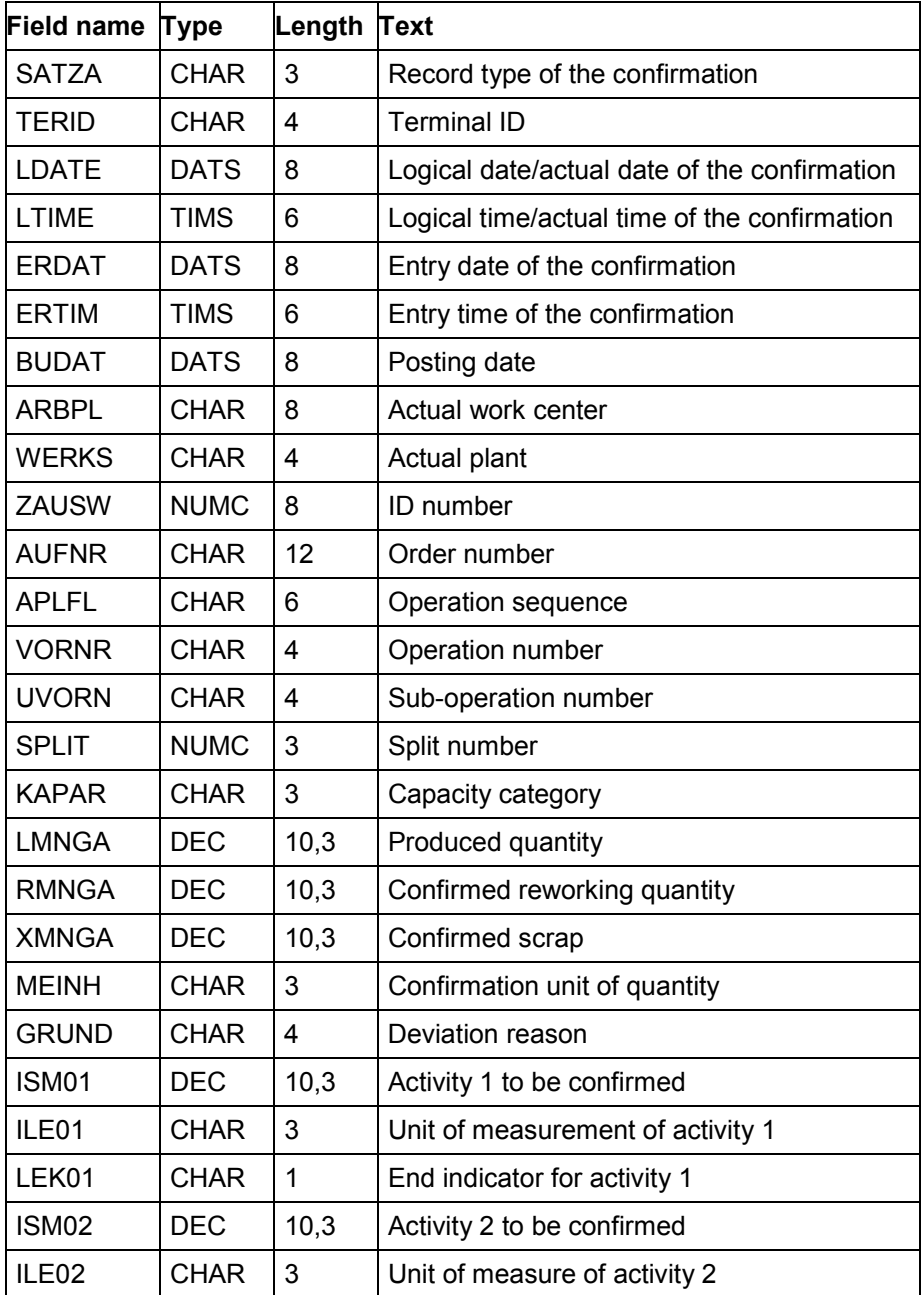

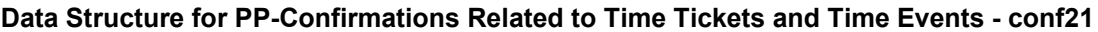

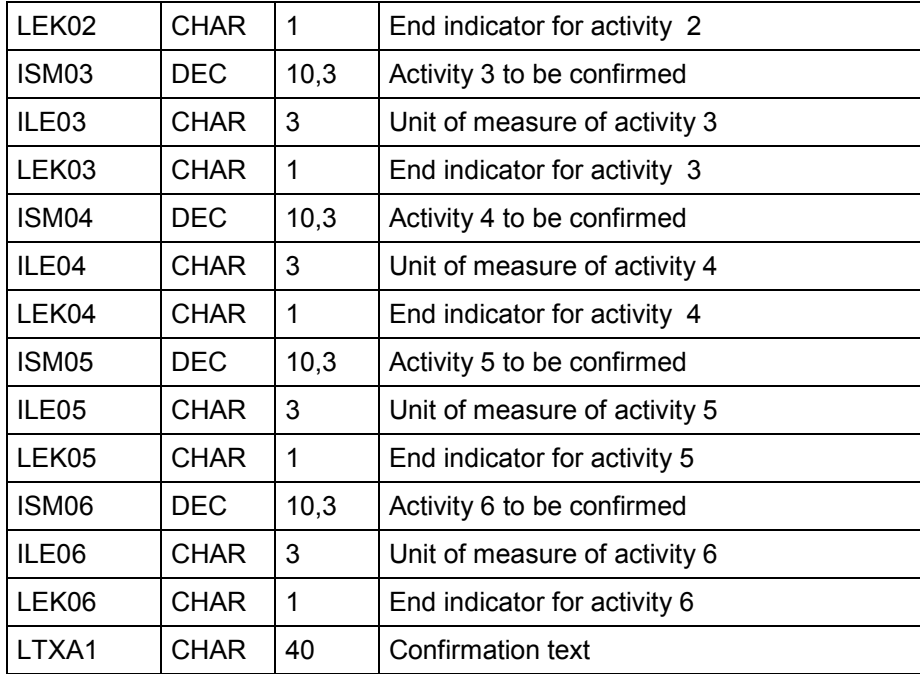

# <span id="page-42-0"></span>**Data Structure for Operations - opera2**

This structure describes the operations.

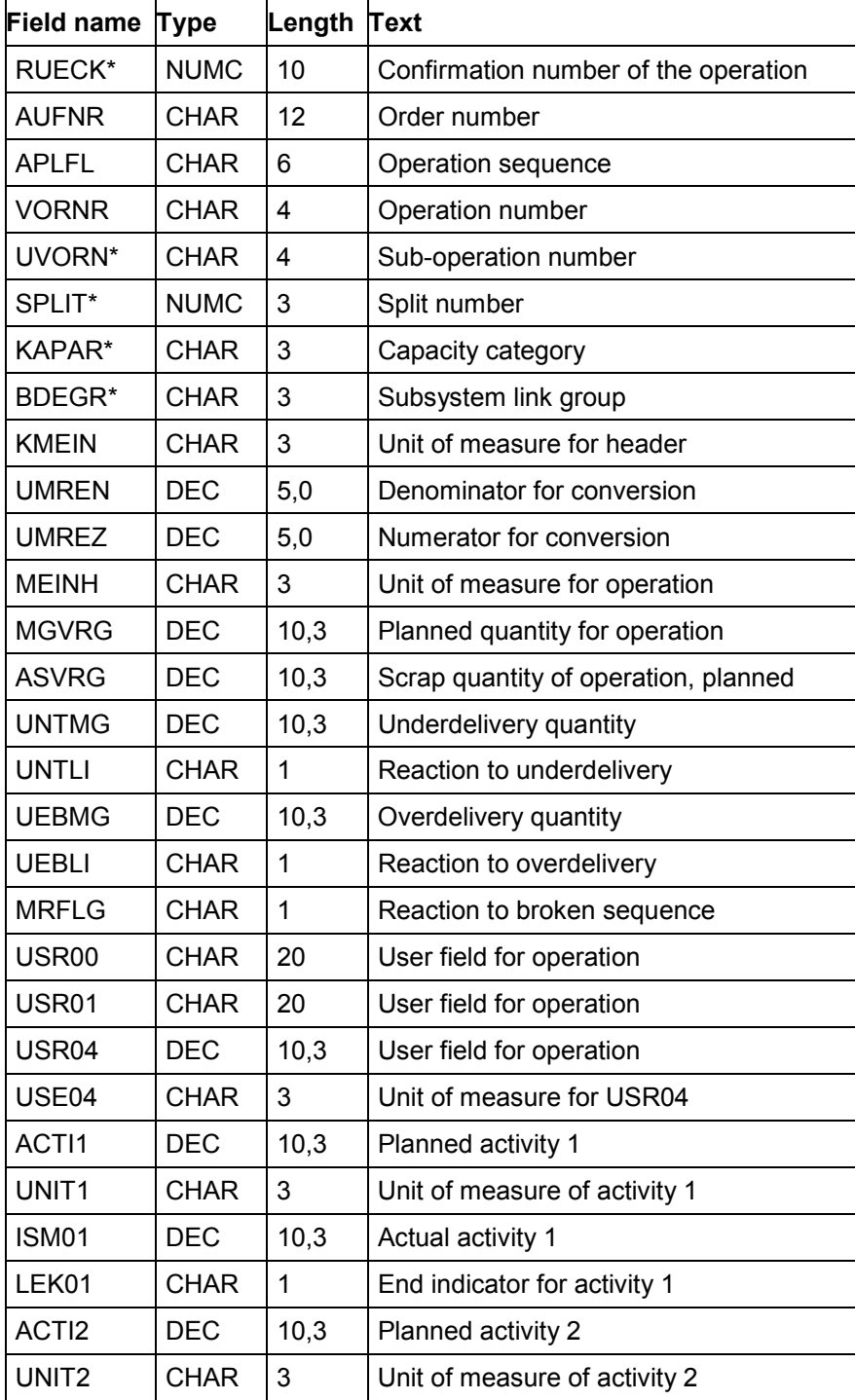

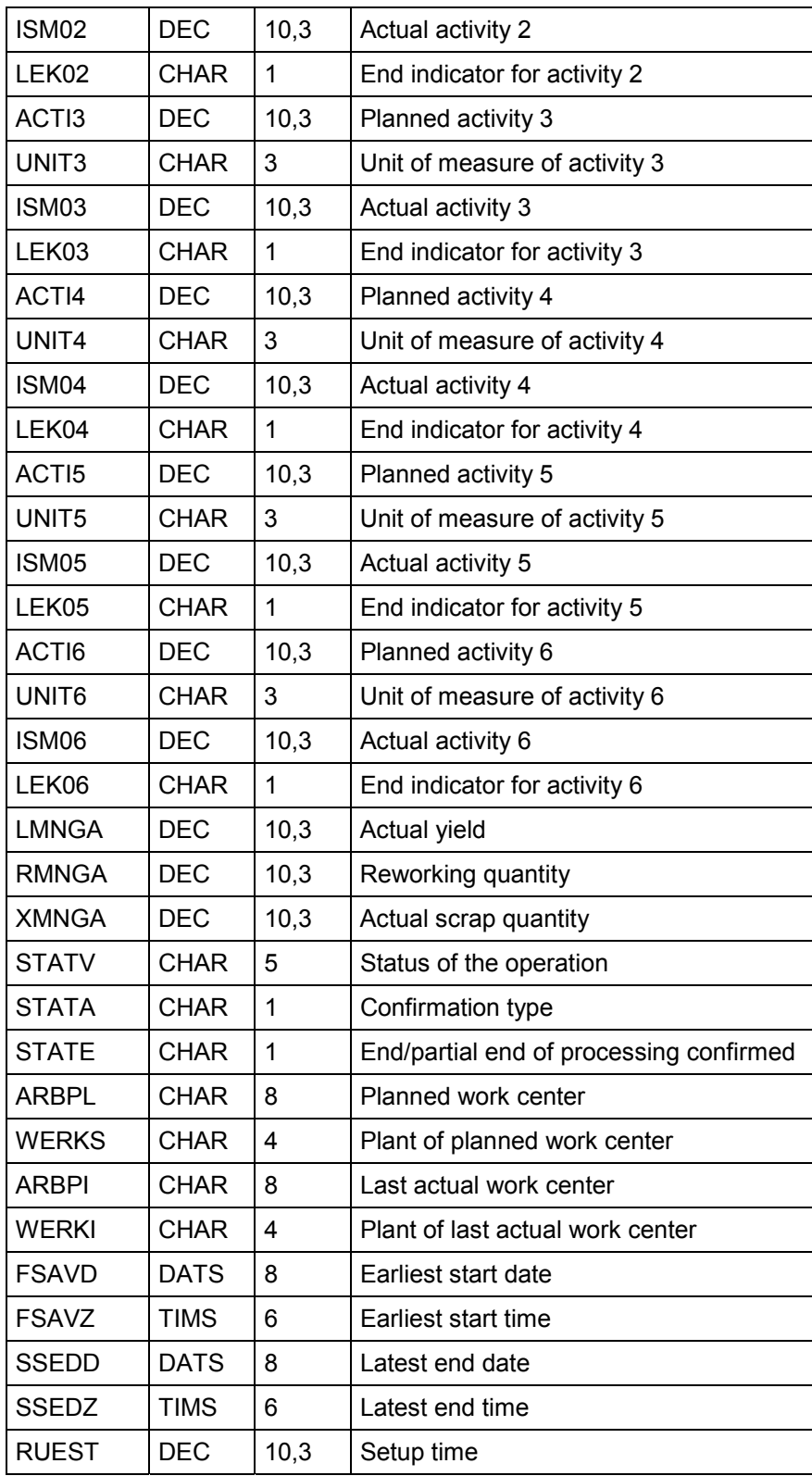

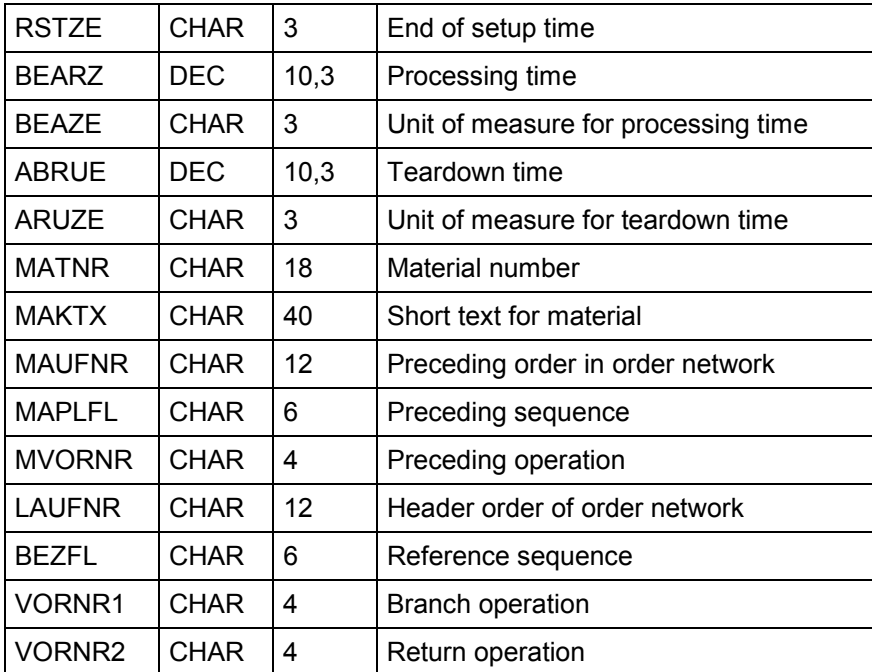

#### **Data Structure for Work Centers - workc2**

### <span id="page-45-0"></span>**Data Structure for Work Centers - workc2**

This structure describes the work centers.

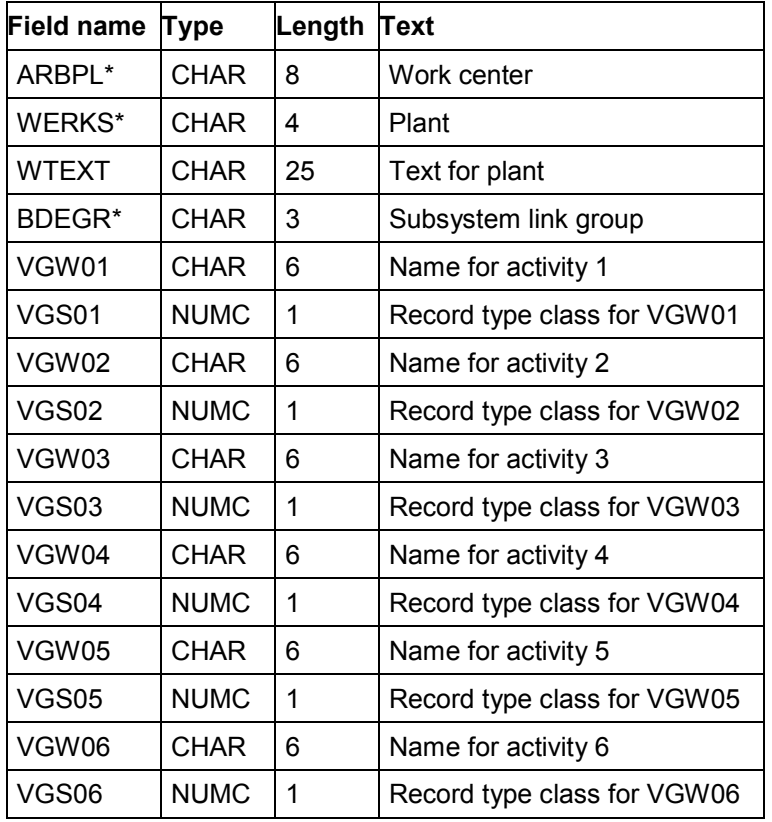

**Data Structure for Deviations - diffe2**

## <span id="page-46-0"></span>**Data Structure for Deviations - diffe2**

This structure describes the deviations.

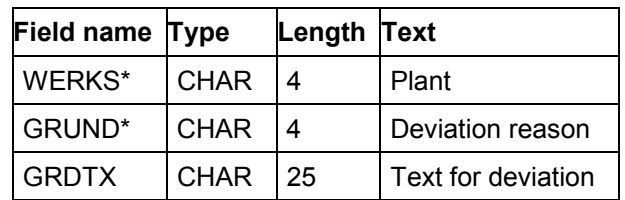

#### **Data Structure for Units of Measure - unit2**

### <span id="page-47-0"></span>**Data Structure for Units of Measure - unit2**

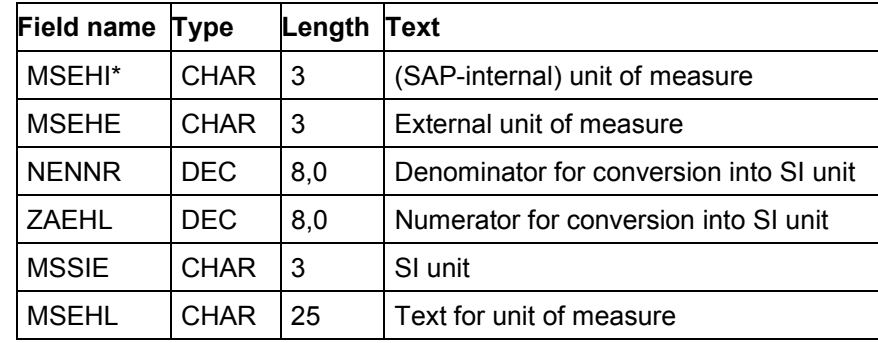

This structure describes the units of measure.

#### **Data Structure for Alternative Units of Measure - unima2**

### <span id="page-48-0"></span>**Data Structure for Alternative Units of Measure - unima2**

This structure contains alternative (SAP-internal) units of measure for materials.

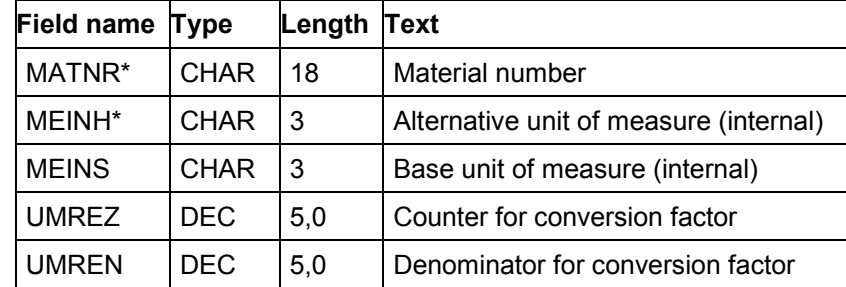

**Data Structure for Reference to Personnel for Operation - perop2**

## <span id="page-49-0"></span>**Data Structure for Reference to Personnel for Operation - perop2**

This structure tells you which person worked at which operation when the most recent confirmation was made.

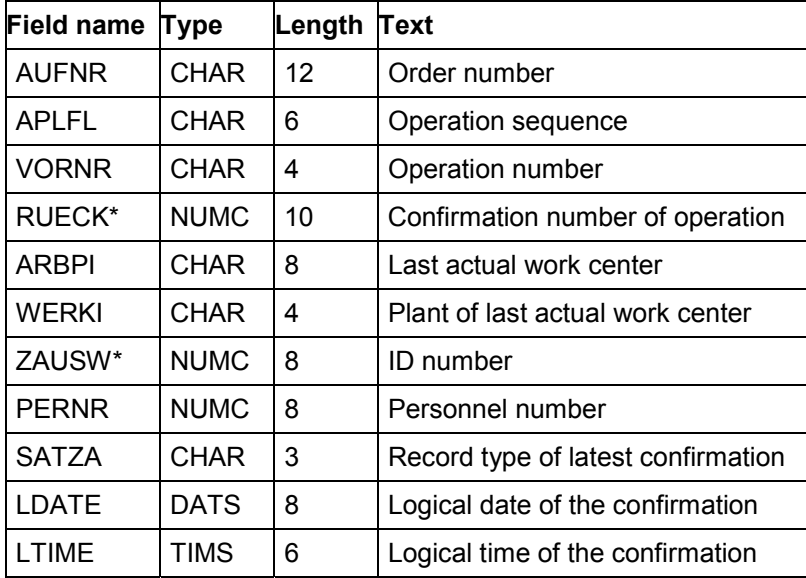

**Data Structure for Personnel Master Data - perso1**

## <span id="page-50-0"></span>**Data Structure for Personnel Master Data - perso1**

This structure describes the personnel master.

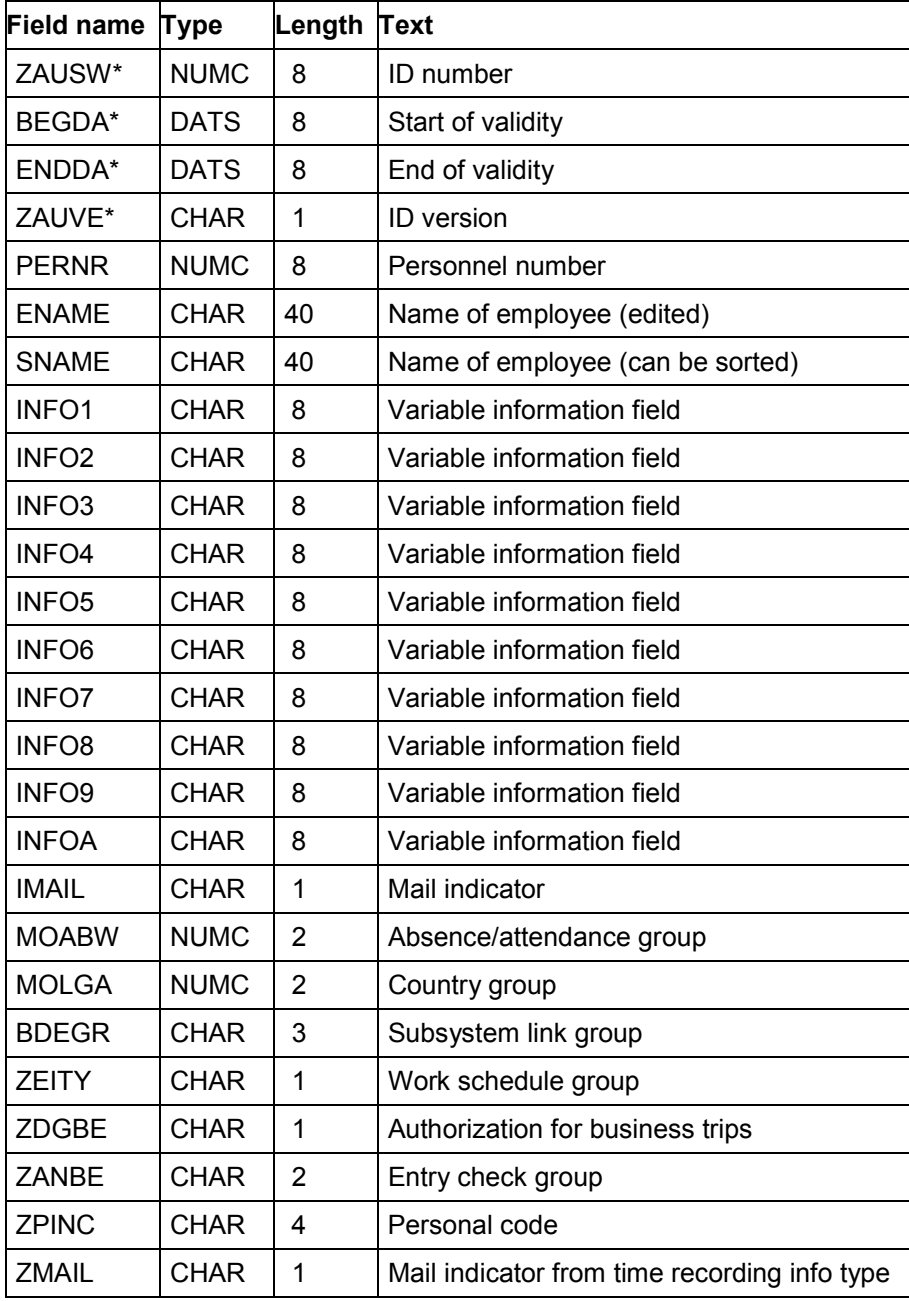

#### **Confirmations to PM (CC3)**

### **Confirmations to PM (CC3)**

PM enables you to link external PDC systems to SAP's Plant Maintenance system via a standard interface (CC3). This interface is designed as a bidirectional interface. PM provides data for the subsystem to carry out plausibility checks. The records recorded by the subsystem are transferred to the R/3 System in SAP standard format (CC3). The following data is used for plausibility checks:

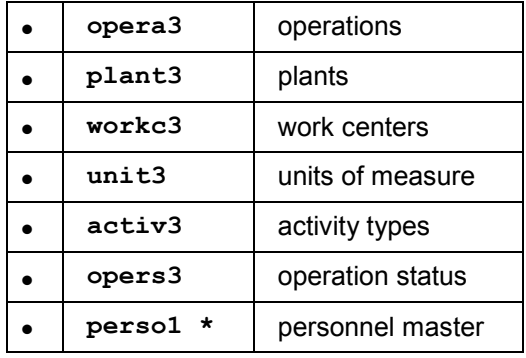

The confirmations are transferred to:

• conf32 PM confirmations, related to time tickets

The confirmations in CC3 can only be designed as an operation time ticket.

# Λ

Confirmations cannot be reset from within the PDC system but only via the corresponding function in the R/3 System.

You cannot make corrections by entering negative values, that is, negative values are not allowed in the following fields of CC3:

ISMNW, OFMNW, IDAUR, ODAUR

If you want to operate an integrated PDC subsystem on CC1 and CC3, the CC1 personnel master is valid for both channels. However, the subsystem must ensure that the *perso1* file is deleted by the subsystem, if it was created in CC3.

**Record Types [Page [53\]](#page-52-0)**

**Operation Time Tickets [Page [54\]](#page-53-0)**

**Data Structures in CC3 [Page [55\]](#page-54-0)**

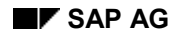

#### **Record Types**

# <span id="page-52-0"></span>**Record Types**

The following record types are valid for PM:

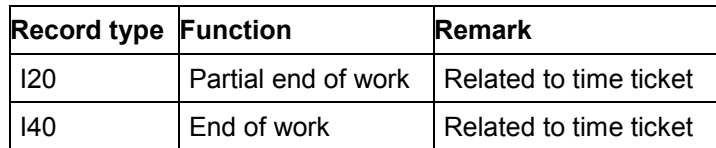

#### **Operation Time Tickets**

## <span id="page-53-0"></span>**Operation Time Tickets**

For confirmations that are related to time tickets, the last message must be "end of work". However, an unlimited number of "partial end" messages can be transmitted before the last message.

#### **Required fields**

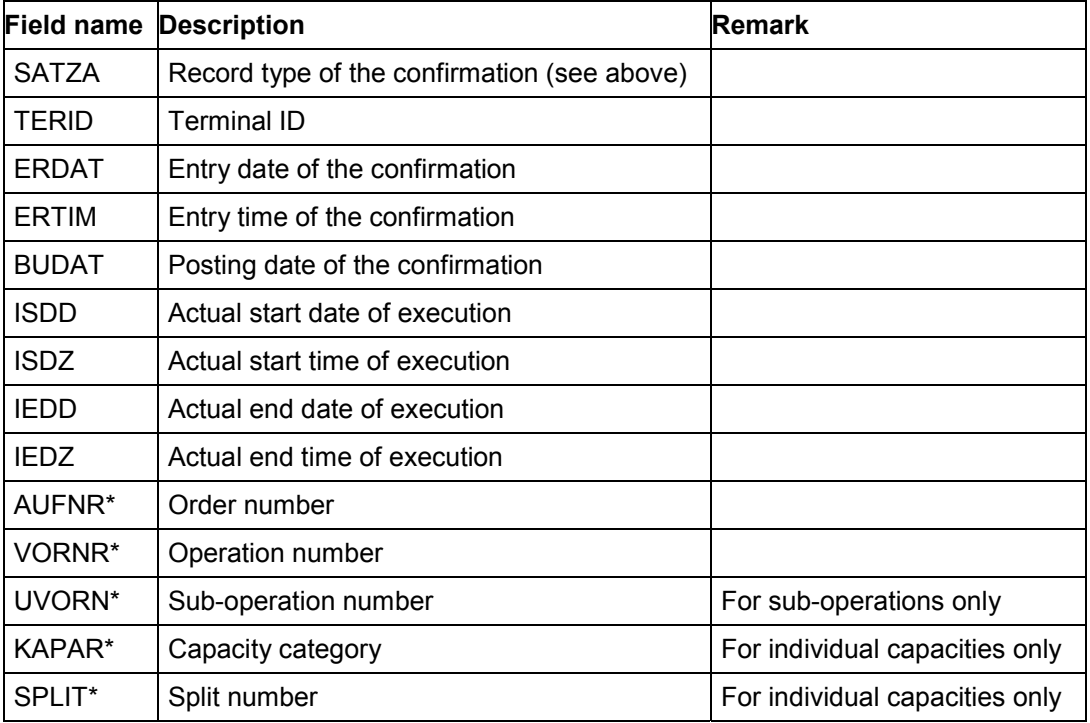

\* Key field

Key of the

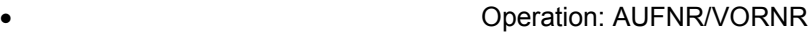

- Sub-operation: AUFNR/VORNR/UVORN
- Individual capacity for the op.: AUFNR/VORNR/KAPAR/SPLIT
- Individual cap. for the sub-op.: AUFNR/VORNR/UVORN/KAPAR/SPLIT

### **Optional Fields**

All other fields from the *conf32* table.

#### **Data Structures in CC3**

## <span id="page-54-0"></span>**Data Structures in CC3**

Below you will find the data structures of the following tables:

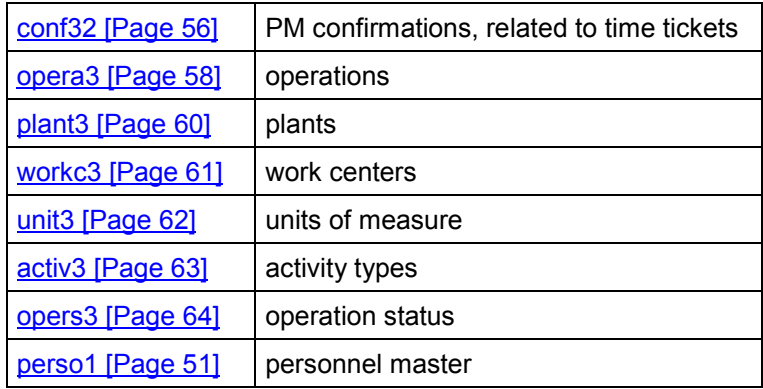

If not all fields of a table are used by the communication channel, this is marked separately.

**Data Structure for Time Ticket-Related PM Confirmations - conf32**

### <span id="page-55-0"></span>**Data Structure for Time Ticket-Related PM Confirmations - conf32**

This structure is the logical interface between the subsystem and PM (for confirmations linked to operation time tickets).

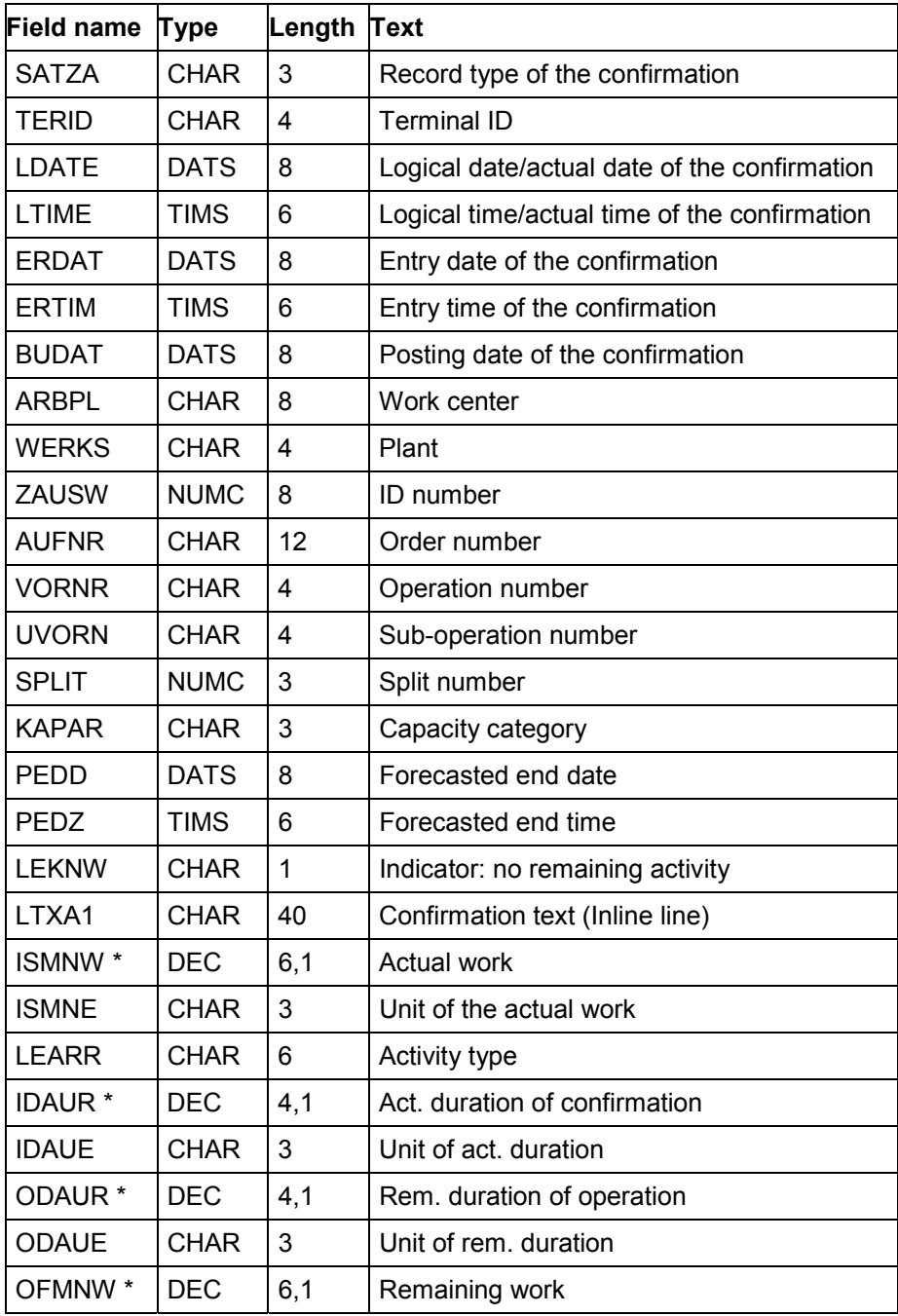

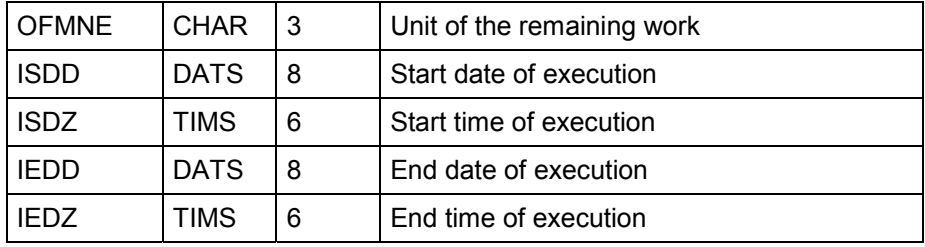

### **Data Structure for Time Ticket-Related PM Confirmations - conf32**

\* Negative values are not allowed in these fields.

## <span id="page-57-0"></span>**Data Structure for Operations - opera3**

This structure describes the operations. The fields used in communication channel 3 are marked in row *CC3* (x).

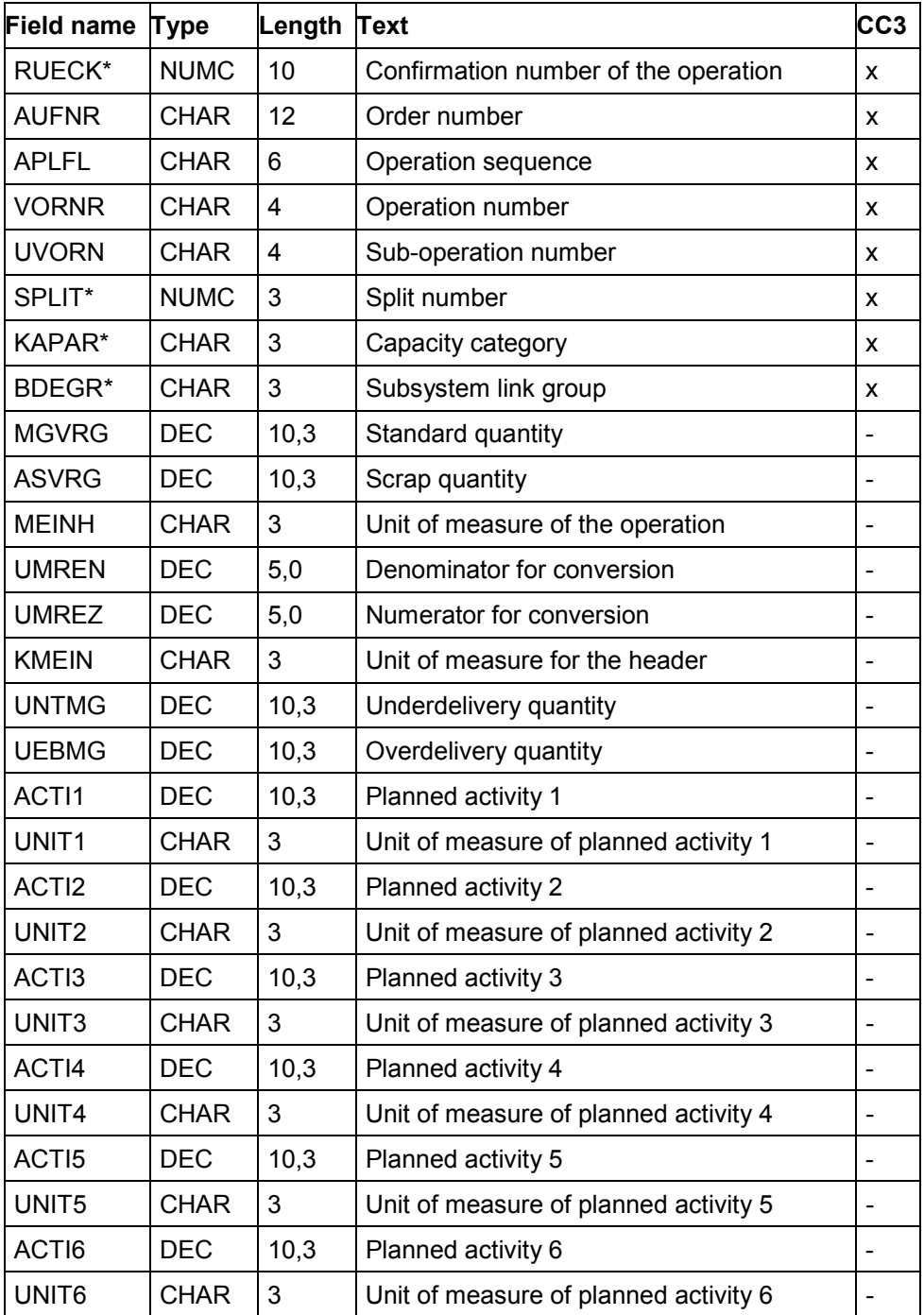

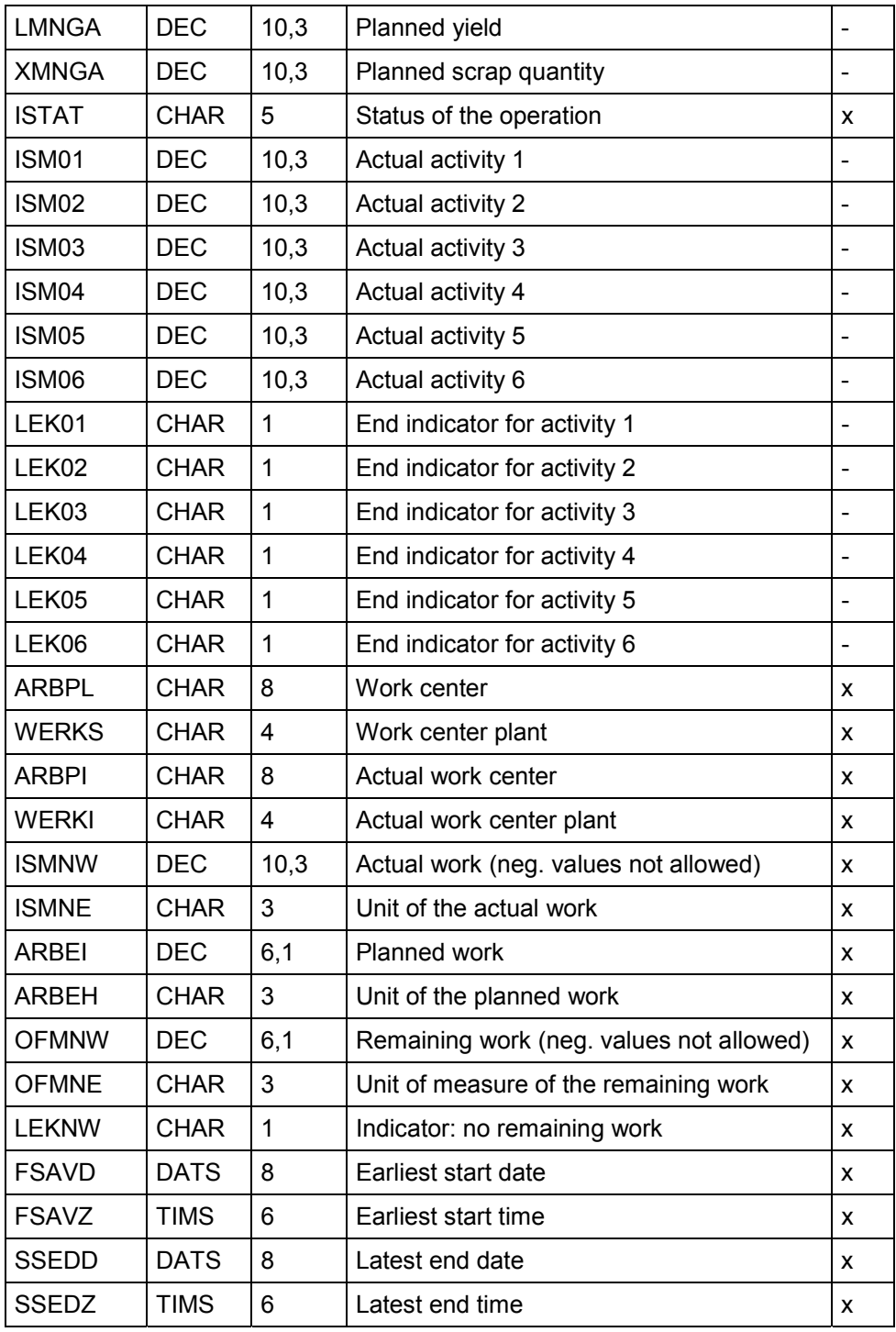

#### **Data Structure for Plants - plant3**

## <span id="page-59-0"></span>**Data Structure for Plants - plant3**

This structure describes the plants.

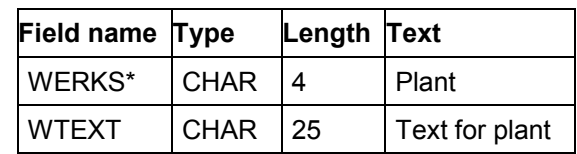

#### **Data Structure for Work Centers - workc3**

### <span id="page-60-0"></span>**Data Structure for Work Centers - workc3**

This structure describes the work centers. The fields used in communication channel 3 are marked in row *CC3* (x).

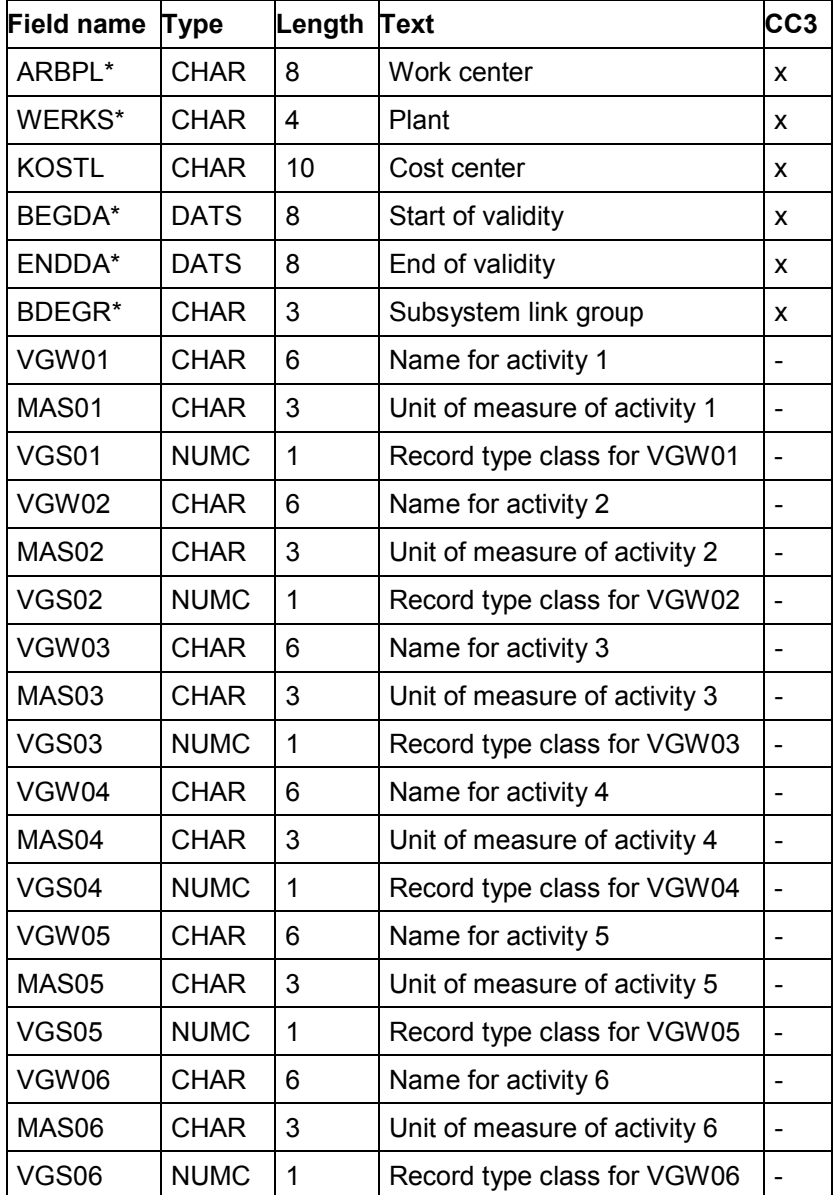

#### **Data Structure for Units of Measure - unit3**

### <span id="page-61-0"></span>**Data Structure for Units of Measure - unit3**

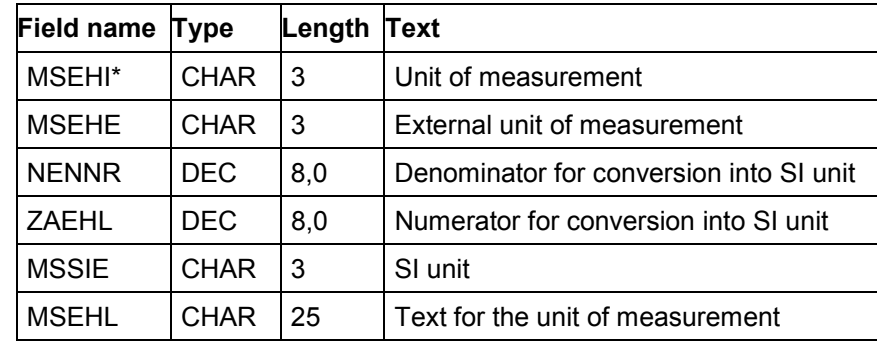

This structure describes the units of measure.

**Data Structure for Activity Types - activ3**

## <span id="page-62-0"></span>**Data Structure for Activity Types - activ3**

This structure describes the activity types.

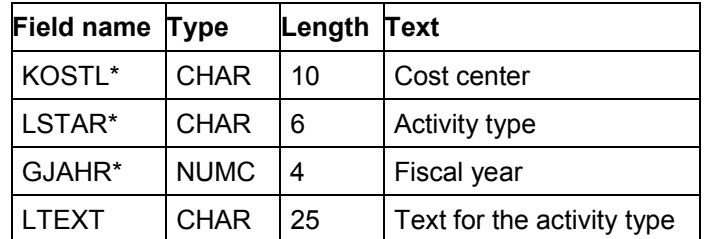

#### **Data Structure for Operation Status - opers3**

## <span id="page-63-0"></span>**Data Structure for Operation Status - opers3**

This structure describes the status of the operations.

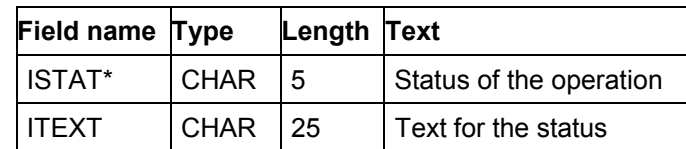

## **Confirmations to PS (CC4)**

PS enables you to link external PDC systems to the SAP Project System via a standard interface (CC4). The interface is designed as a bidirectional interface. PS provides data for the subsystem to carry out plausibility checks. The records recorded by the subsystem are transferred to SAP R/3 in SAP standard format (CC4). The following data is used for plausibility checks:

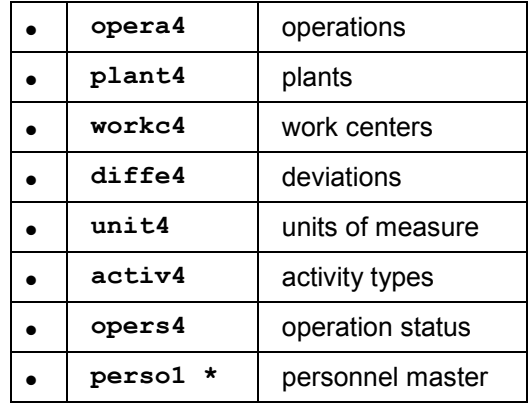

The confirmations are transferred to:

**conf42** PS confirmations, related to time tickets

The confirmations in CC4 can only be designed as operation time tickets.

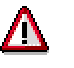

Confirmations cannot be reset from within the PDC system but only via the corresponding function in the R/3 System.

You cannot make corrections by entering negative values, that is, negative values are not allowed in the following fields of CC4:

ISMNW, OFMNW, IDAUR, ODAUR

If you want to operate an integrated PDC subsystem on CC1 and CC4, the CC1 personnel master is valid for both channels. However, the subsystem must ensure that the *perso1* file is deleted by the subsystem, if it was created in CC4.

**Record Types [Page [66\]](#page-65-0)**

**Operation Time Tickets [Page [67\]](#page-66-0)**

**Data Structures in CC4 [Page [69\]](#page-68-0)**

**Record Types**

# <span id="page-65-0"></span>**Record Types**

Valid record types in PS are:

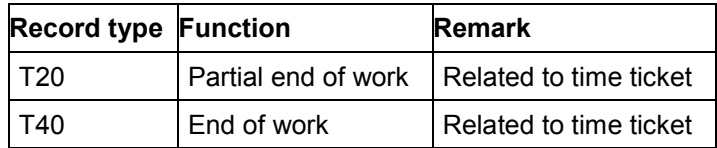

## <span id="page-66-0"></span>**Operation Time Tickets**

In the case of confirmations that are linked to time tickets, the last message has to be "end of work". Before that an unlimited number of "partial end" messages can be transmitted.

#### **Required fields**

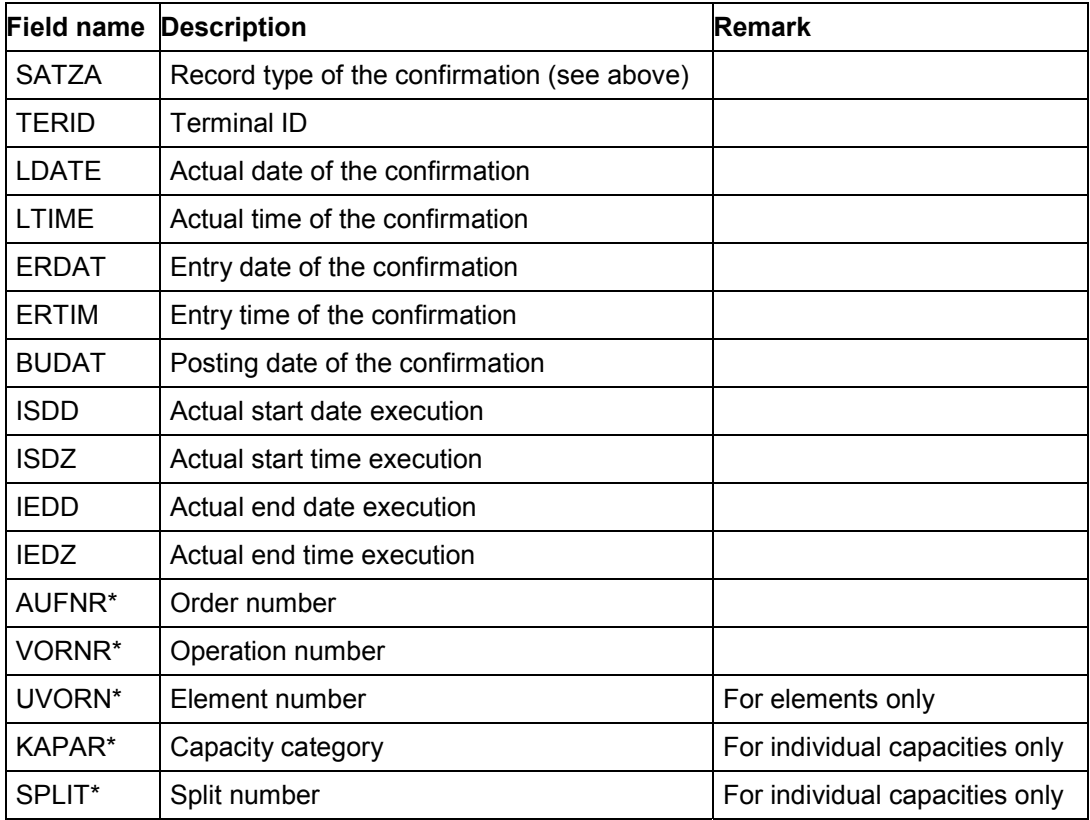

\* Key field

Key of the

- Operation: AUFNR/VORNR
- Element: AUFNR/VORNR/UVORN
- Individual capacity for the op.: AUFNR/VORNR/KAPAR/SPLIT
- Individual cap. for the element: AUFNR/VORNR/UVORN/KAPAR/SPLIT

### **Operation Time Tickets**

### **Optional Fields**

All other fields from the *conf42* table.

#### **Data Structures in CC4**

## <span id="page-68-0"></span>**Data Structures in CC4**

Below you will find the data structures of the following tables:

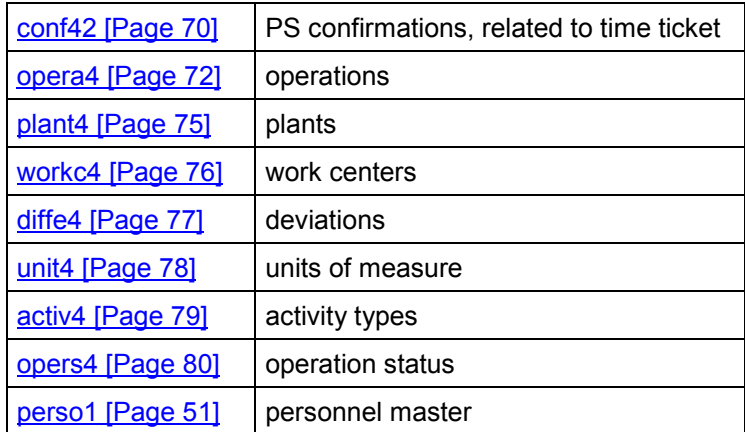

If not all fields of a table are used by the communication channel, this is marked separately.

**Data Structure for Time Ticket-Related PS Confirmations - conf42**

### <span id="page-69-0"></span>**Data Structure for Time Ticket-Related PS Confirmations - conf42**

This structure is the logical structure between the subsystem and PS (for confirmations that are related to operation time tickets).

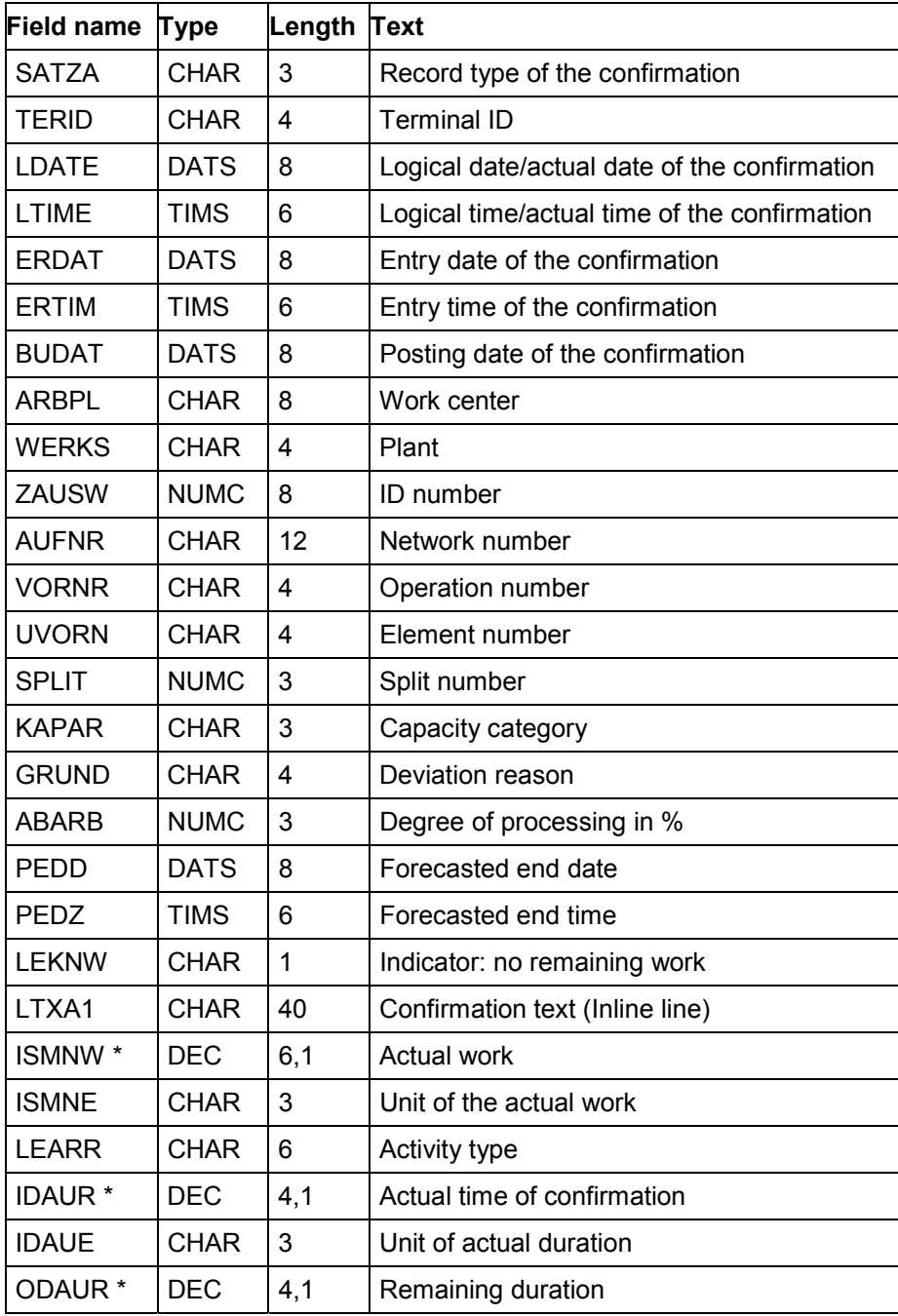

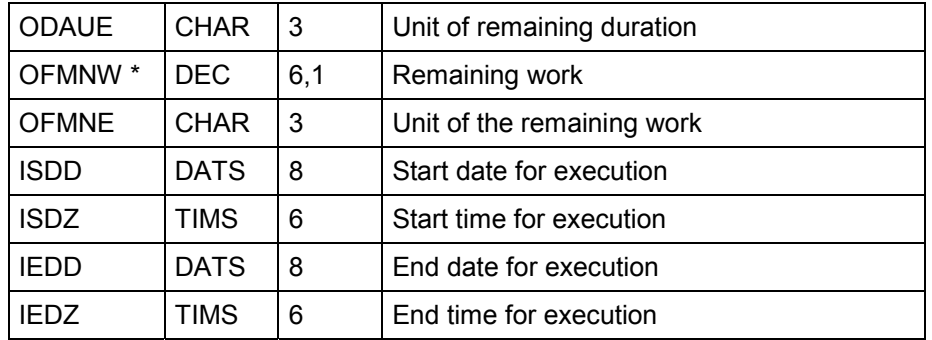

### **Data Structure for Time Ticket-Related PS Confirmations - conf42**

\* Negative values are not allowed in these fields.

## <span id="page-71-0"></span>**Data Structure for Operations - opera4**

This structure describes the operations. The fields used in communication channel 4 are marked in row *CC4* (x).

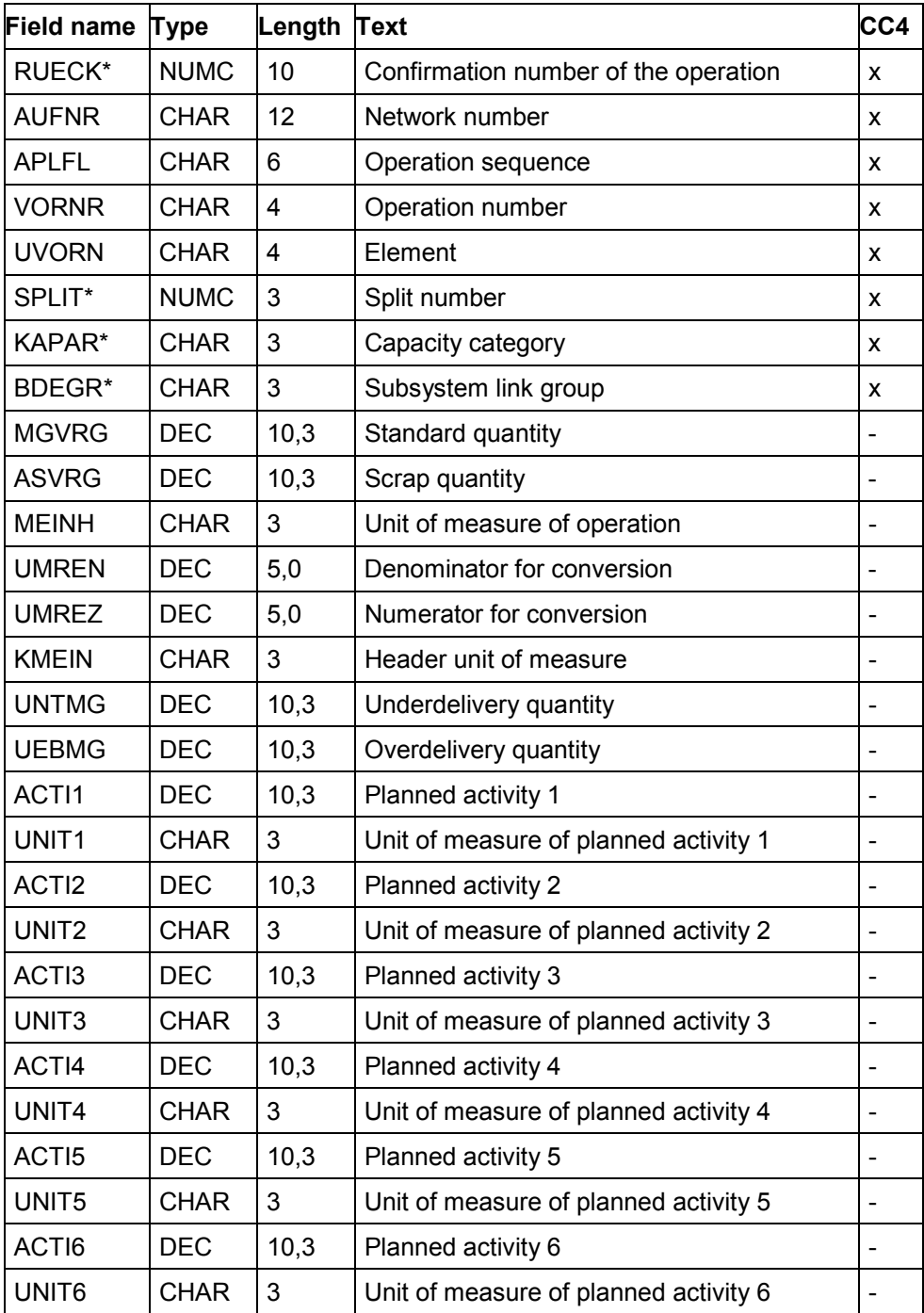
### **Data Structure for Operations - opera4**

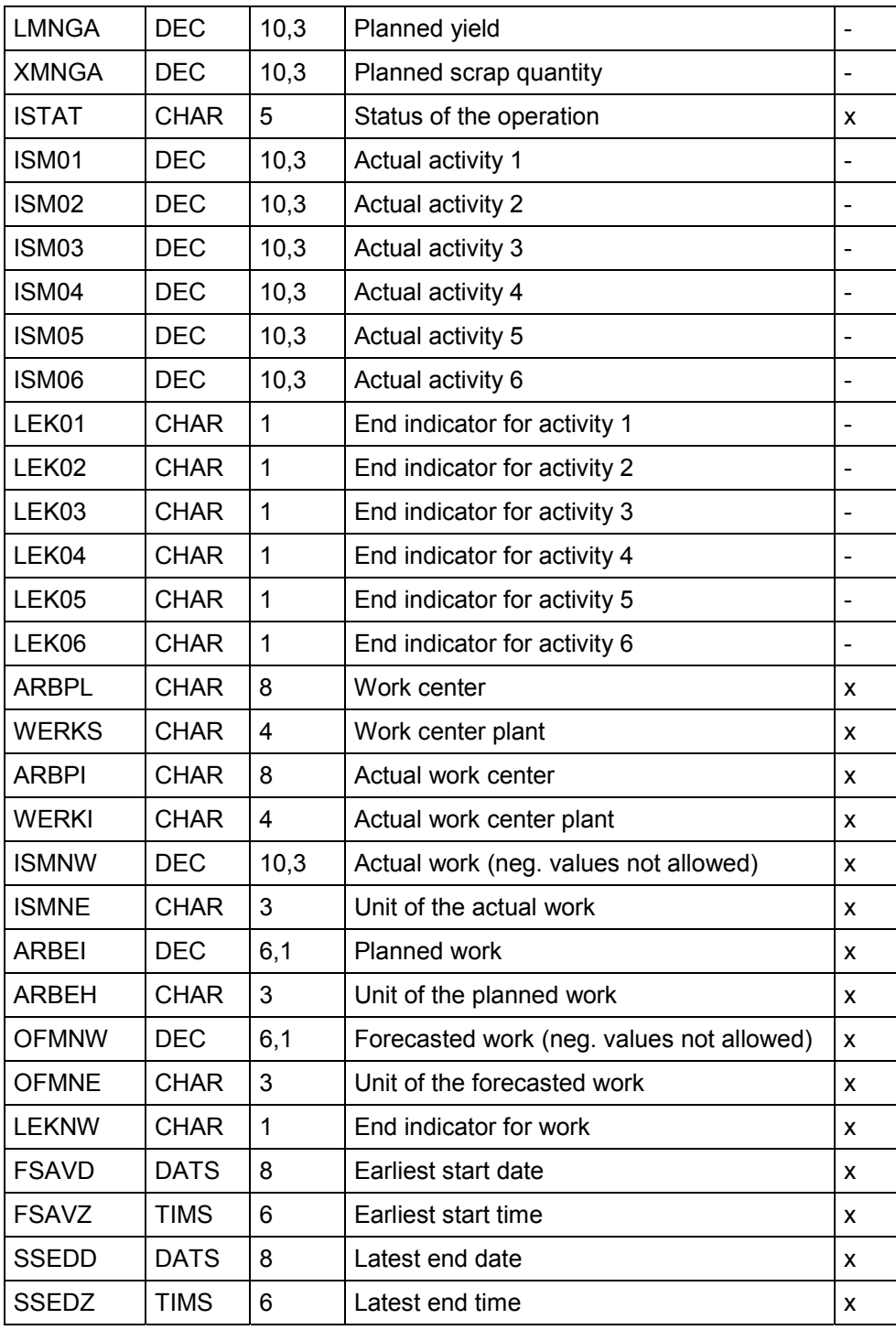

**Data Structure for Operations - opera4**

#### **Data Structure for Plants - plant4**

# **Data Structure for Plants - plant4**

This structure describes the plants.

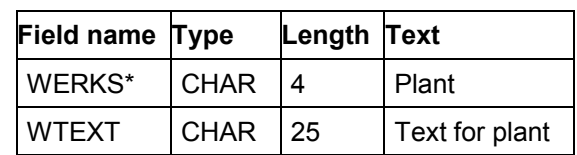

#### **Data Structure for Work Centers - workc4**

### **Data Structure for Work Centers - workc4**

This structure describes the work centers. The fields used in communication channel 4 are marked in row *CC4* (x).

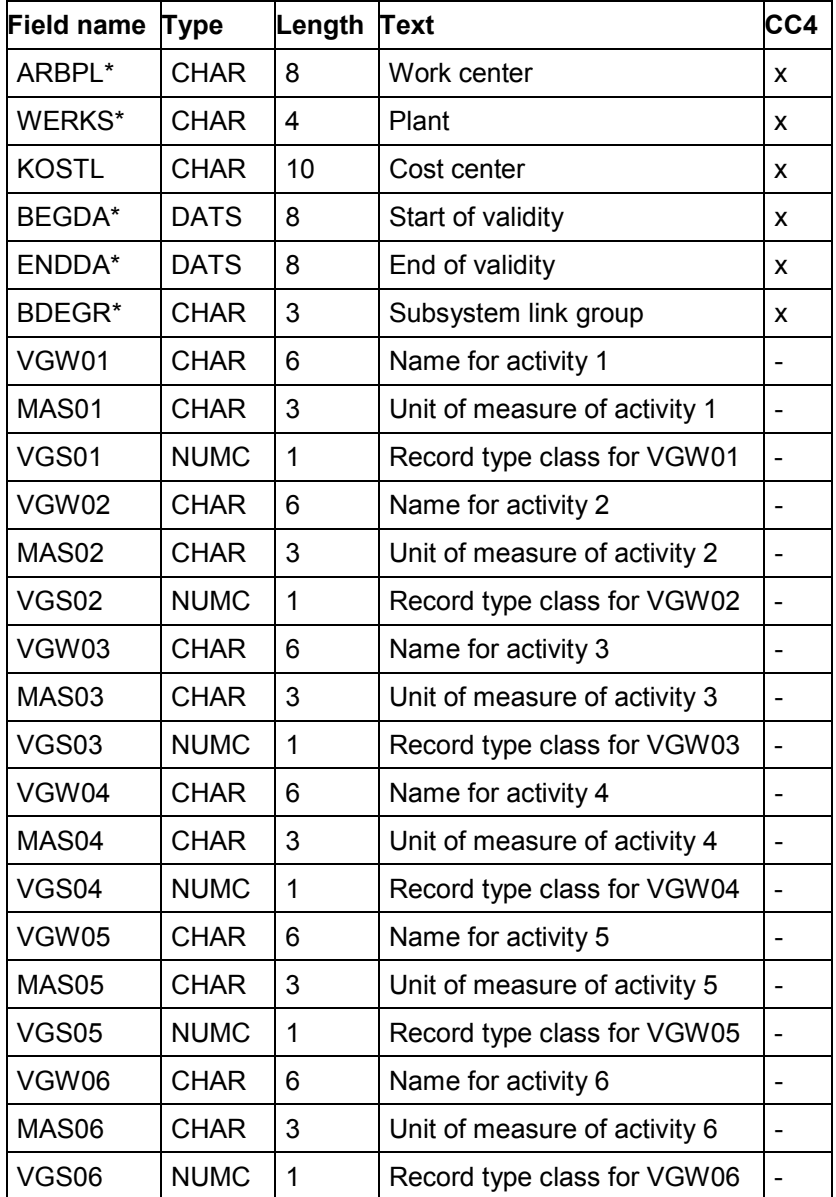

**Data Structure for Deviations - diffe4**

## **Data Structure for Deviations - diffe4**

This structure describes the deviations.

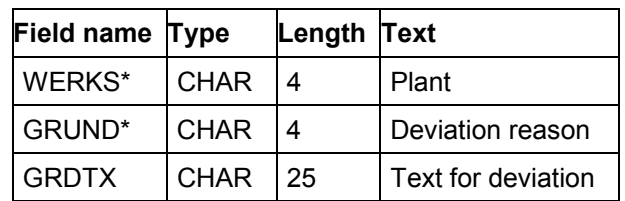

#### **Data Structure for Units of Measure - unit4**

### **Data Structure for Units of Measure - unit4**

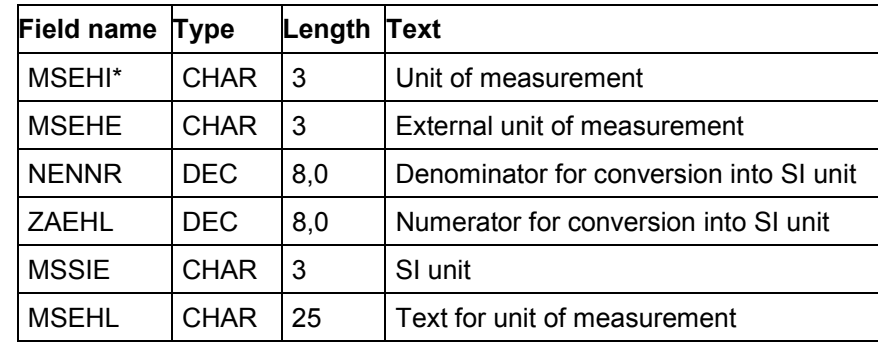

This structure describes the units of measure.

**Data Structure for Activity Types - activ4**

# **Data Structure for Activity Types - activ4**

This structure describes the activity types.

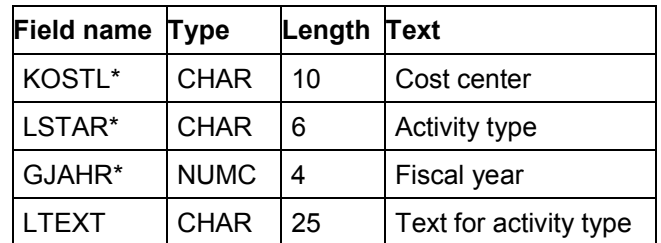

#### **Data Structure for Operation Status - opers4**

## **Data Structure for Operation Status - opers4**

This structure describes the status of the operations.

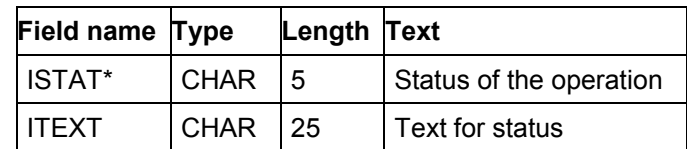

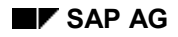

#### **Confirmations to PP-PK (CC5)**

# **Confirmations to PP-PK (CC5)**

During kanban processing the material supply between the material source and the demand source is controlled by so-called kanbans (for example, card and container). The relationship between a material source and a demand source with regard to the material is defined in a control cycle. A certain number of kanbans are allocated to each control cycle. Each of these kanbans contains a target quantity. During operative kanban processing, the kanbans are set to the desired status by an impulse (kanban impulse), for example, from "empty" to "full", or from "full" to "empty").

This impulse is usually generated through the import of a bar code. However, alphanumeric entries are also possible.

When the status of a kanban is set to "full", you can also optionally transfer a confirmed quantity. This value is then allocated to the kanban instead of the target quantity. If you use a background job to post a goods receipt at the same time, the system uses the confirmed quantity.

For certain types of processing an additional function is available, that makes it possible to reduce the material quantity in a kanban by a defined amount (quantity impulse). Bar code support for the entry (for example, for quantity 1) is also possible.

The data used for the plausibility check are as follows:

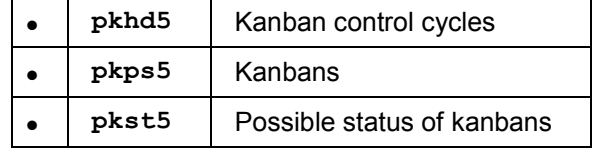

Impulse confirmations are transferred to the transfer structure:

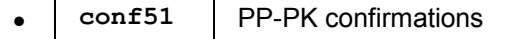

**Record Types [Page [82\]](#page-81-0)**

**Data Structures in CC5 [Page [84\]](#page-83-0)**

### **Record Types**

### <span id="page-81-0"></span>**Record Types**

The following record types are used:

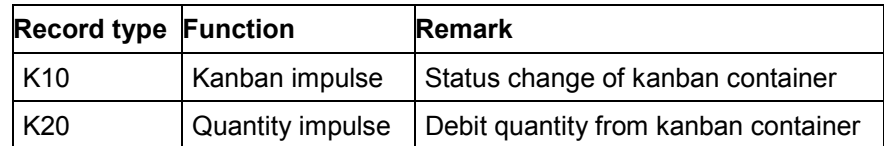

The following fields must be filled, when confirmations are transferred to structure **conf51**:

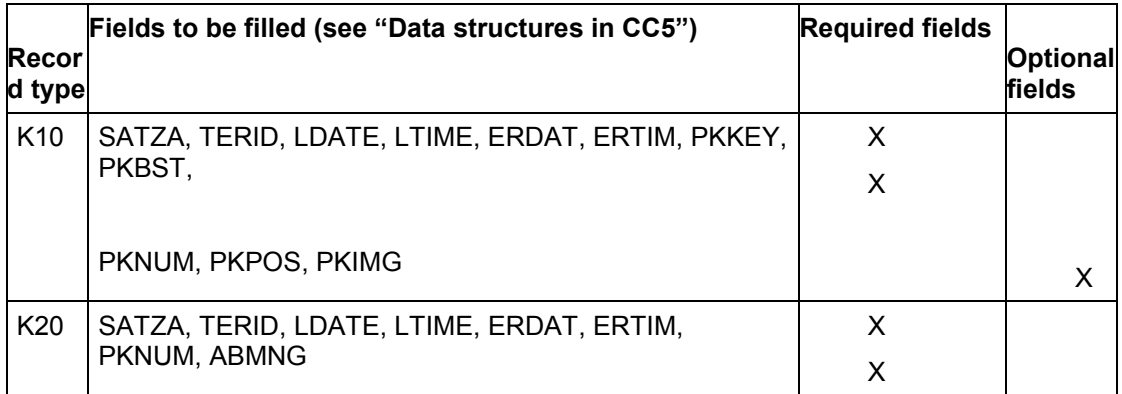

The record type is filled through the selection of an entry transaction or through the entry of an identifier.

The kanban impulse (K10) can be encrypted in 11-digit bar code that features the following structure:

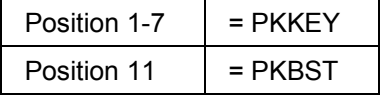

The quantity impulse (K20) can be encrypted in an 8-digit bar code that features the following structure:

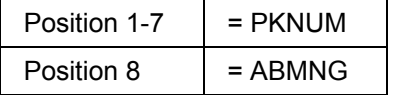

### **Fields in CC5**

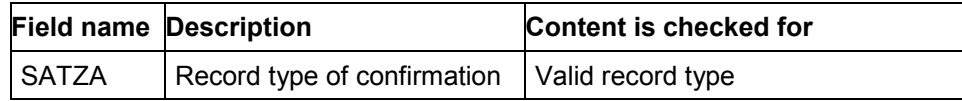

#### **Record Types**

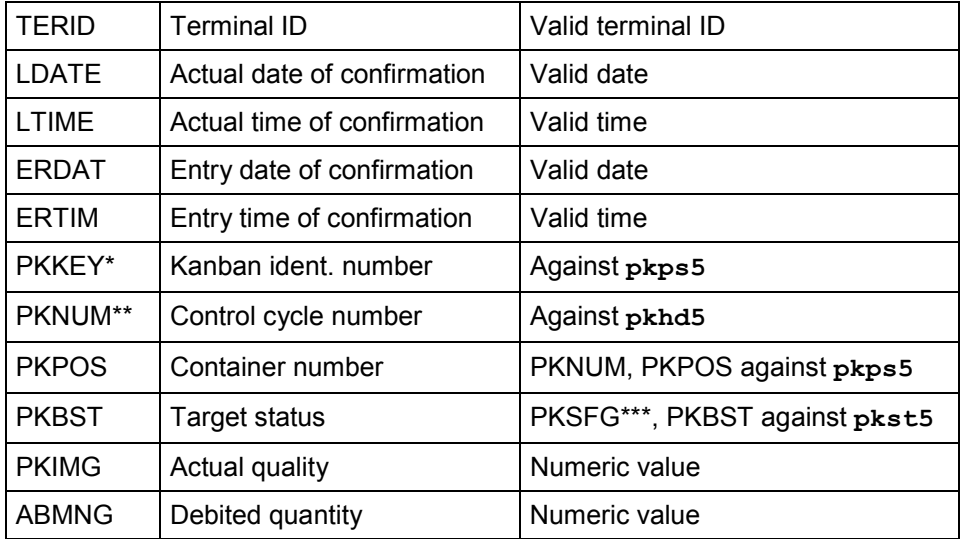

- \* If you make manual entries, you should use the *PKNUM* field (or the *MATNR* field, the *WERKS* field, and the *PRVBE* field, see also definition of the *PKNUM* field) and the *PKPOS* field (secondary key), rather than the*PKKEY* field (primary key). The *pkPS5* data structure is then used to determine the value with which the *PKKEY* field is filled.
- \*\* If you want to make manual entries in the *PKNUM* field (primary key), it is advisable to fill the *MATNR* field, the *WERKS* field, and the *PRVBE* field (secondary key) instead. You can then use *pkhd5* data structure to determine the value for the *PKNUM* field.
- \*\*\* As a rule, the value of the *PSKFG* field is a blank when checking the value of the *PKBST* field in the *pkst5* table. In this case, the system checks for existence of the entry **pkst5 pksfg=**blank, **pkst5-pkbst=pkbst**.

The system fills the *TERID* field, the *LDATE* field, the *LTIME* field, the *ERDAT* field, and the *ERTIM* field in the background.

### **Data Structures in CC5**

# <span id="page-83-0"></span>**Data Structures in CC5**

Below you will find the data structure of the following tables:

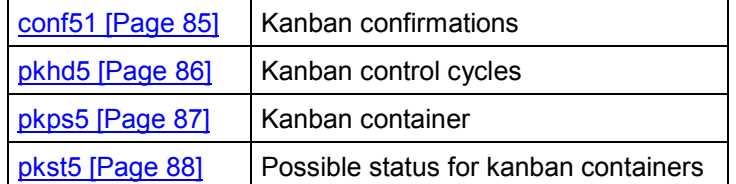

### **Data Structure for Kanban Confirmations - conf51**

## <span id="page-84-0"></span>**Data Structure for Kanban Confirmations - conf51**

This structure is the logical interface between the subsystem and PP-PK.

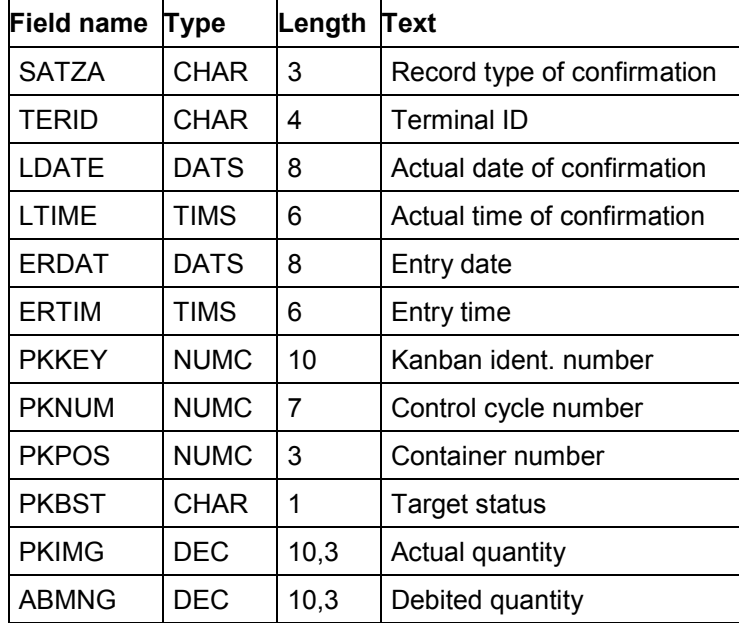

### **Data Structure for Kanban Control Cycles - pkhd5**

## <span id="page-85-0"></span>**Data Structure for Kanban Control Cycles - pkhd5**

This structure describes the kanban control cycles.

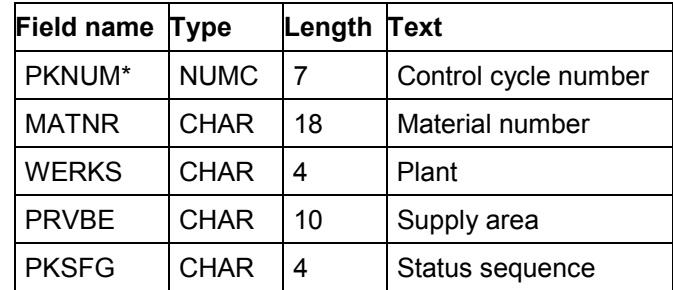

 $*$  key field of the table. The combination MATNR, WERKS, PRVBE forms the corresponding secondary key.

**Data Structure for Kanban Container - pkps5**

# <span id="page-86-0"></span>**Data Structure for Kanban Container - pkps5**

This structure describes the kanban container.

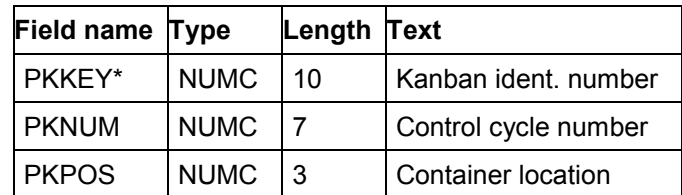

#### **Data Structure for Possible Container Status - pkst5**

## <span id="page-87-0"></span>**Data Structure for Possible Container Status - pkst5**

This structure describes the possible container status.

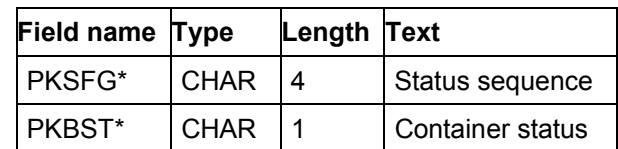